Абонент: Юридическое наименование абонента

Адрес: Фактический адрес установки УУТЭ

# УЗЕЛ УЧЕТА ТЕПЛОВОЙ ЭНЕРГИИ

# РАБОЧАЯ ДОКУМЕНТАЦИЯ

Шифр: 100.14-018-АТС

## НАИМЕНОВАНИЕ ПРОЕКТНОЙ ОРГАНИЗАЦИИ

Абонент: Юридическое наименование абонента

Адрес: Фактический адрес установки УУТЭ

УЗЕЛ УЧЕТА ТЕПЛОВОЙ ЭНЕРГИИ

РАБОЧАЯ ДОКУМЕНТАЦИЯ

Шифр: 100.14-018-АТС

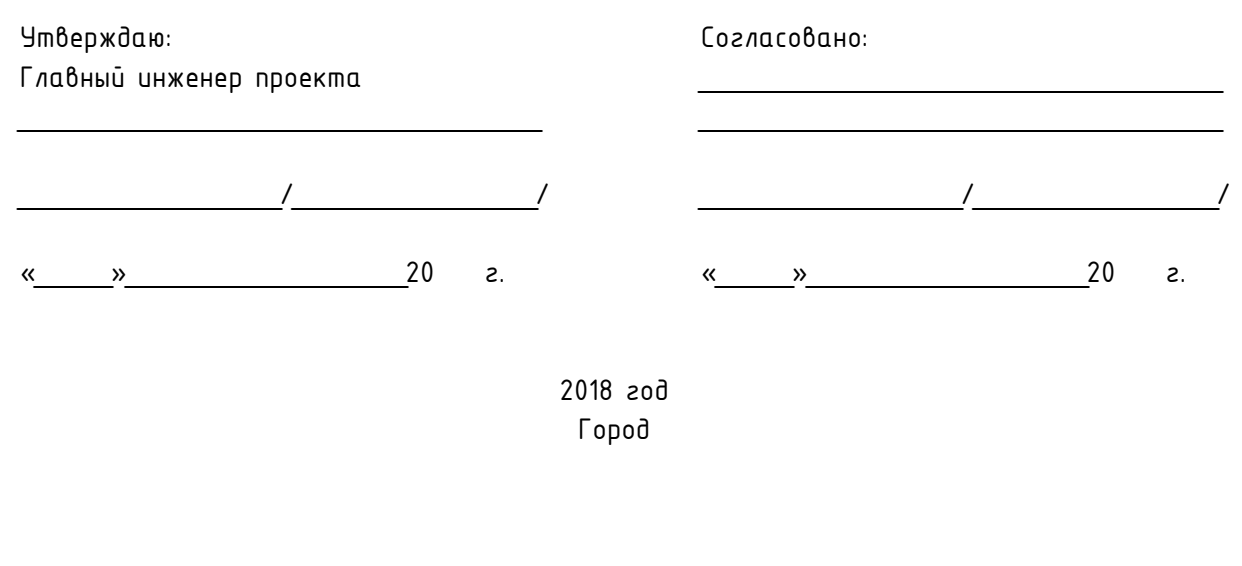

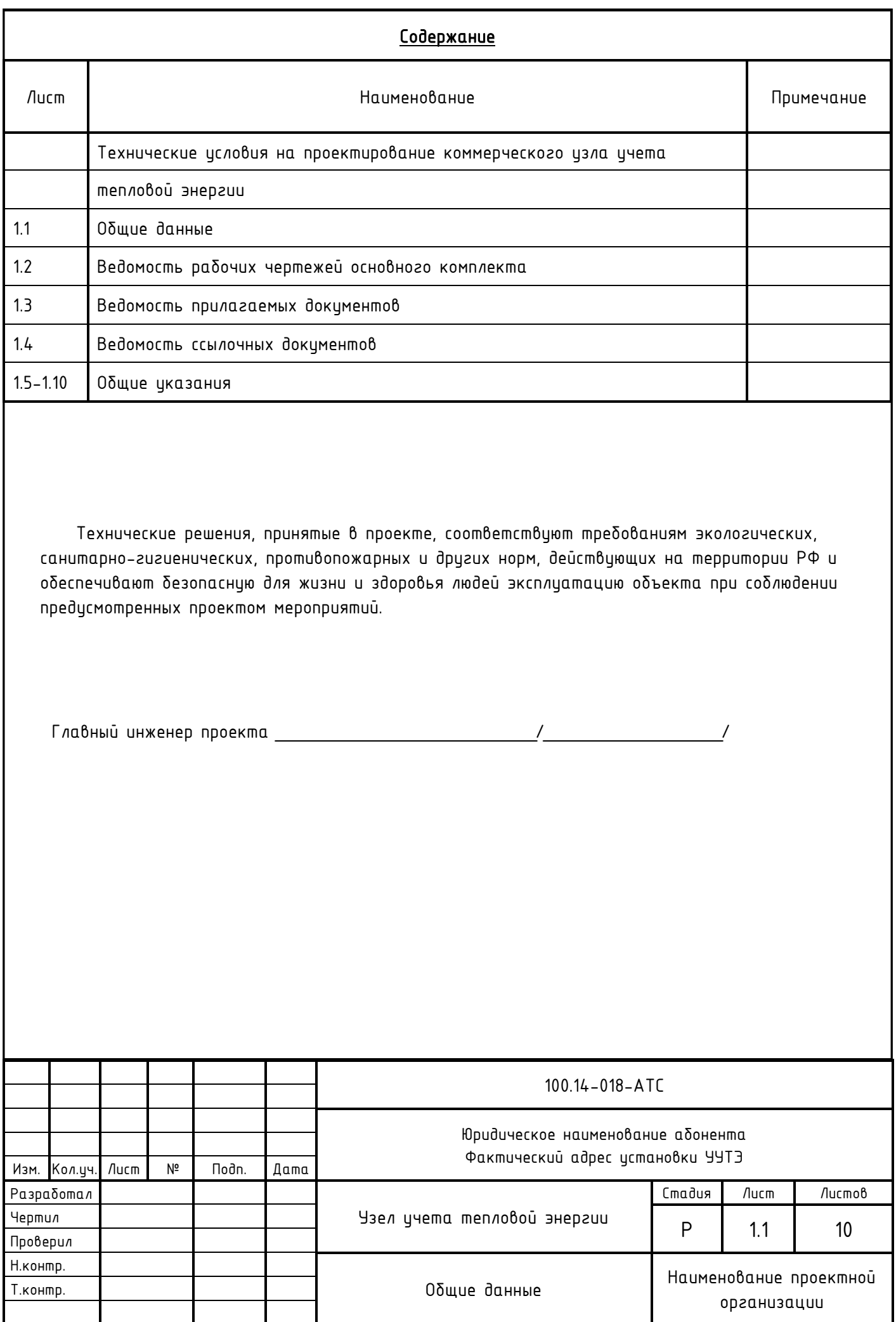

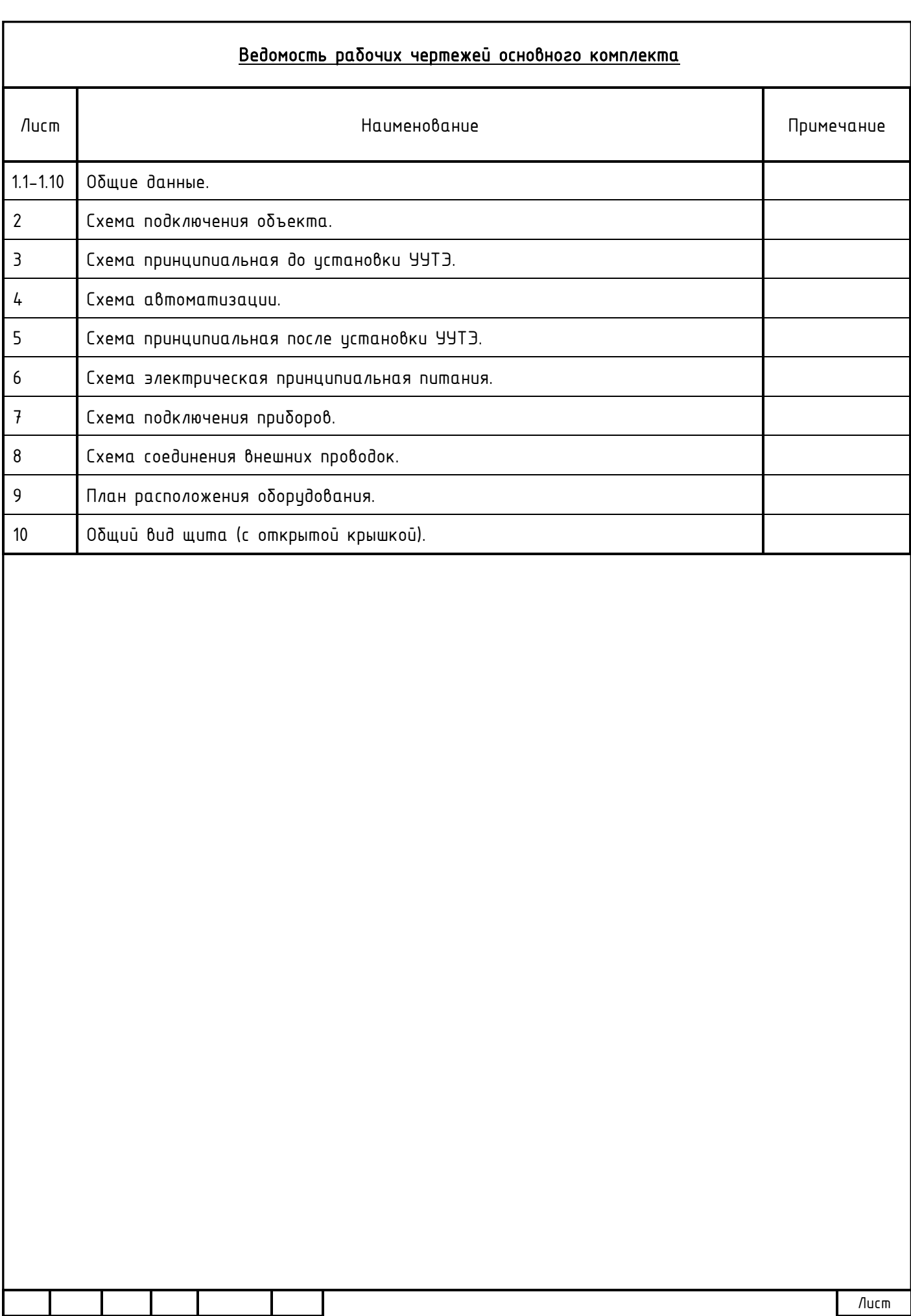

Изм. Кол.уч. Лист №док. Подп. Дата

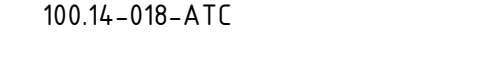

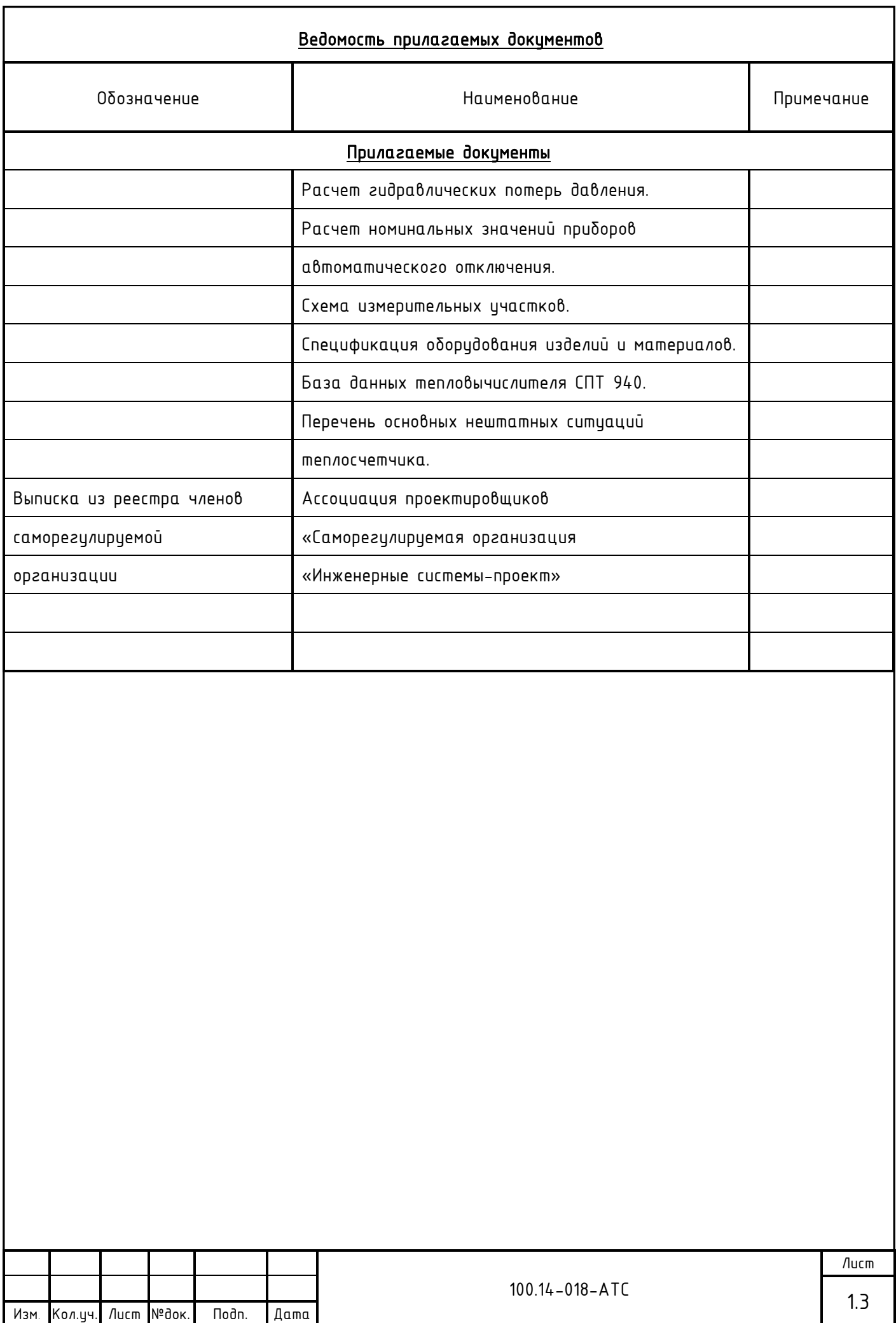

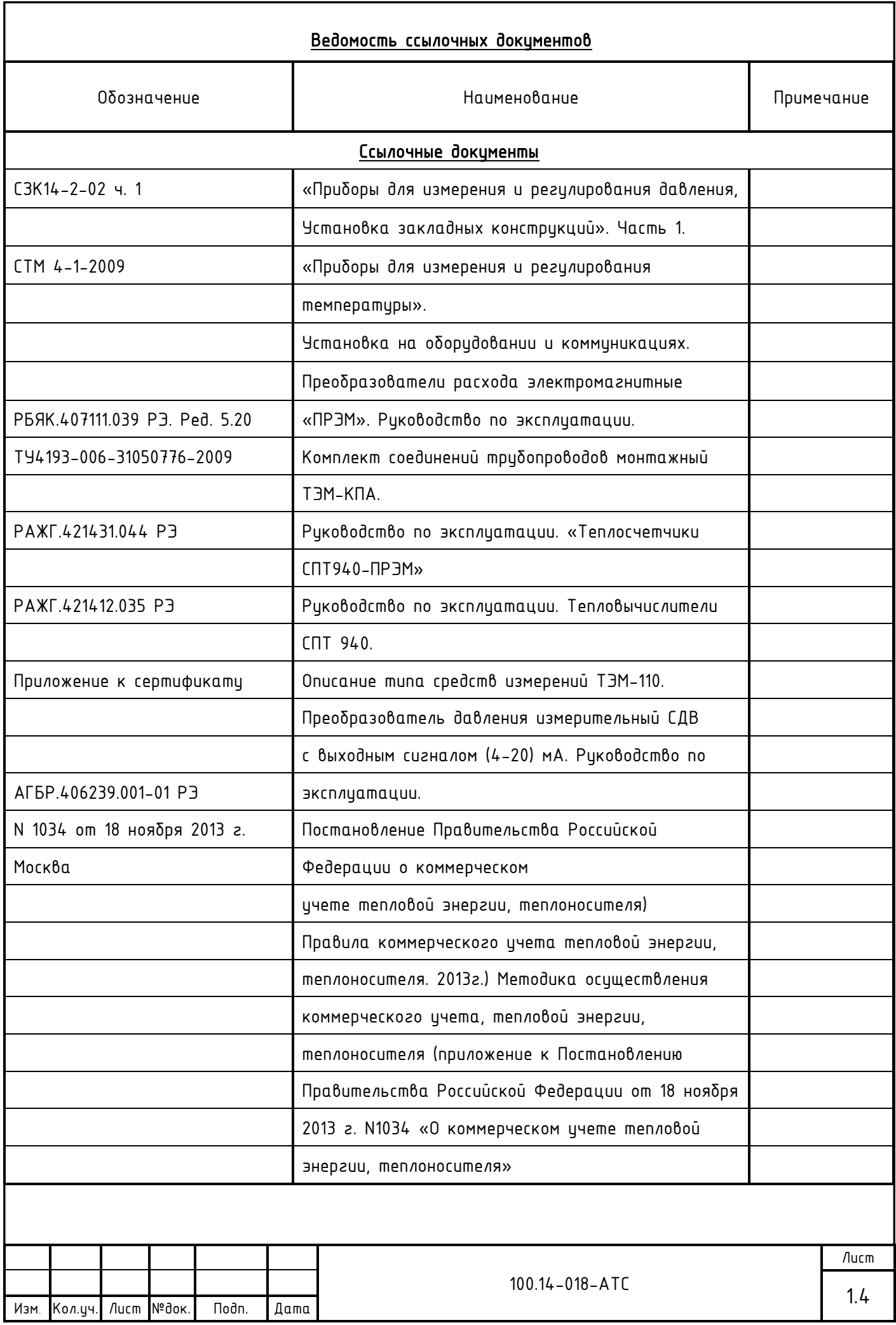

#### ОБЩИЕ УКАЗАНИЯ

1. Основание для разработки рабочей документации:

Технические условия на проектирование коммерческого узла учета тепловой энергии

2. Система теплоснабжения - 2-х трубная.

3. Присоединение:

Изм. Кол.уч. Лист №док. Подп. Дата

- системы отопления зависимая на прямых параметрах;
- $-$  система ГВС отсутствует.

4. При расчете по приборам учета тепловой энергии учет теплоносителя осуществляется на нужды отопления.

5. В соответствии с техническими условиями:

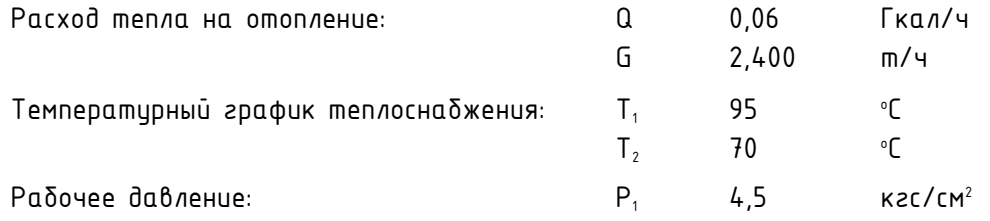

В соответствии с «Методическими рекомендациями и техническими требованиями по учету тепловой энергии» диапазон измеряемых расходов составляет:

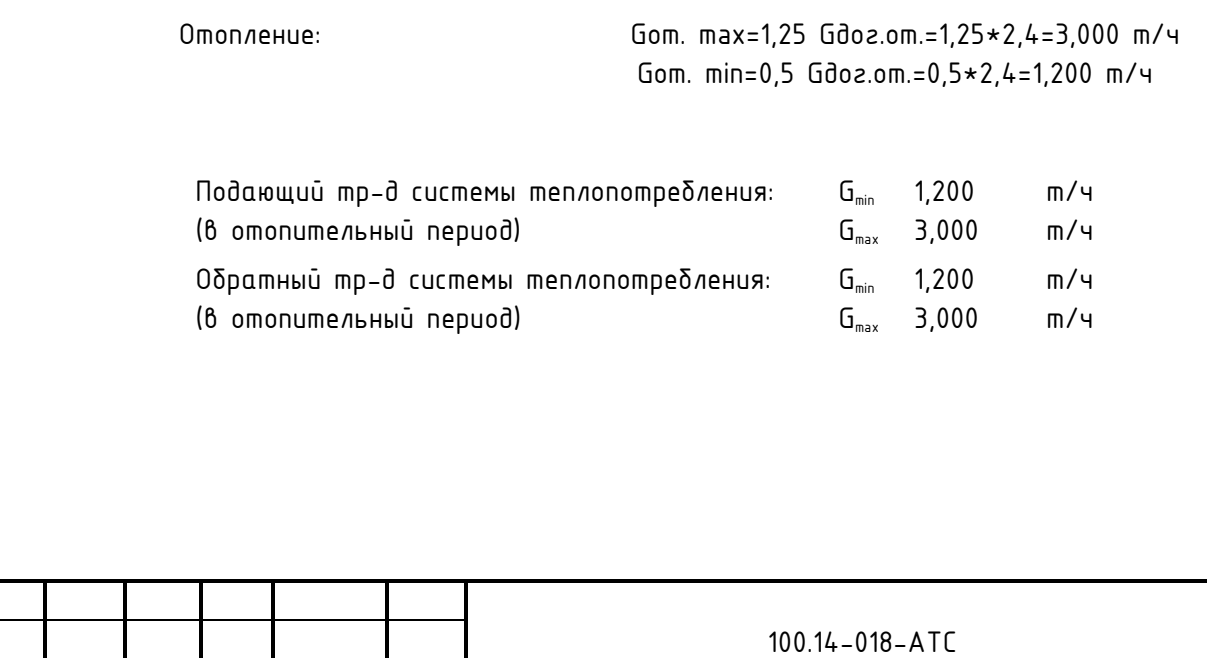

Лист

6. Место истановки:

- Узел учета на систему отопления выполнен на вводе в ИТП здания и оснащен приборами учета тепла в соответствии с п. 95 Постановления Правительства Российской Федерации от 18 ноября 2013 г. N 1034 Москва, о коммерческом цчете тепловой энергии, теплоносителя (Правила коммерческого учета тепловой энергии, теплоносителя. 2013г.).

7. Узел учета тепловой энергии устанавливается с целью:

- Осуществления взаимных финансовых расчетов между поставщиком тепловой энергии и абонентом, отпущенную в систему отопления по тепловому вводу в ИТП здания.
- Контроля за тепловыми и гидравлическими режимами работы систем теплоснабжения и теплопотребления.
- Контроля за рациональным использованием тепловой энергии и теплоносителя.
- Документирования параметров теплоносителя: массы (объема), давления и температуры.

8. С помощью приборов, установленных на УУТЭ определяются следующие параметры теплоносителя:

- Время работы приборов изла ичета:
- Отпущенная тепловая энергия;
- Масса (объем) теплоносителя, отпущенного по подающему и возвращенному по обратному трубопроводам;
- Масса (объем) теплоносителя, отпущенного по подающему трубопроводу и возвращенному по обратному трубопроводу за каждый час;
- Среднечасовая и среднесуточная температура теплоносителя в подающем и обратном трубопроводах системы теплопотребления абонента;
- Среднечасовое и среднеситочное давление теплоносителя в подающем и обратном трубопроводах системы теплопотребления абонента.
- Среднечасовые и среднесуточные значения параметров теплоносителя определяются на основании показаний приборов, регистрирующих параметры теплоносителя.
- Тепловая энергия, отпущенная за каждый час.
- 9. Организация учета потребленной тепловой энергии в отопительный период:

Для цчета потребленной тепловой энергии в отопительный период на систему отопления используются преобразователи расхода, давления и температуры, установленные на подающем и обратном трубопроводах системы теплопотребления на вводе в ИТП.

Потребленная тепловая энергия системы теплопотребления в отопительный период определяется по формуле:

 $\mathsf{Q}_{\mathsf{npu\delta opa}}$ =M<sub>1</sub>(h<sub>1</sub>-h<sub>x8</sub>)-M<sub>2</sub>(h<sub>2</sub>-h<sub>x8</sub>), где

- $Q_{nonion}$  величина потребленной тепловой энергии системы теплопотребления, (Гкал);
- $M_1$  текущее значение массового расхода по подающему тр-ду, (m);

 $-M_2$  - текущее значение массового расхода по обратному тр-ду, (m);

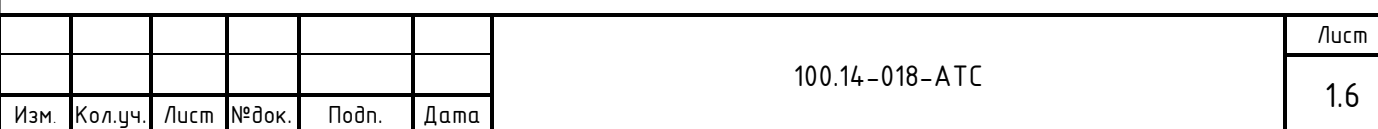

- $-$  h<sub>x0</sub> = f (P<sub>x0</sub>; T<sub>x0</sub>) значение энтальпии холодной воды. Температура холодной воды принимается равной 0\*, (°С);
- $-$  h<sub>1</sub> = f (P<sub>1</sub>; T<sub>1</sub>) текущее значение энтальпии по подающему тр-ду, (Гкал/т);
- $-$  h<sub>2</sub> = f (P<sub>2</sub>; T<sub>2</sub>) текущее значение энтальпии по обратному тр-ду, (Гкал/т).

- Абонент при подготовке ежемесячного отчета о теплопотреблении самостоятельно производит перерасчет величины потребленной тепловой энергии на фактическую среднемесячную температуру холодной воды в соответствии с формулой:

 $Q_{nepecy} = (M_1 - M_2)(t_{cp,mecay,ddarm} - t_{x,0,const}) \star C$ , 2de

Q<sub>nenery</sub> - величина потребленной тепловой энергии системы теплопотребления, (Гкал); t<sub>comecsy @oxm</sub> - температура средняя месячная холодной воды, (°C);

t<sub>x8.const</sub>- значение температуры холодной воды, О°С;

 $C$  - теплоемкость,  $(\Gamma$ кал/ $(m+C)$ ;

м, - накопленное массовое значение расхода по подающему трубопроводу за отчетный период, (m);

 $M_2$  - накопленное массовое значение расхода по обратному трубопроводу за отчетный период, (т).

Контур отопления в межотопительный период отключен. Отбор теплоносителя по данному тепловому вводу не осуществляется.

Для реализации учета потребленной тепловой энергии устанавливается узел цчета тепловой энергии следующей конфигурации:

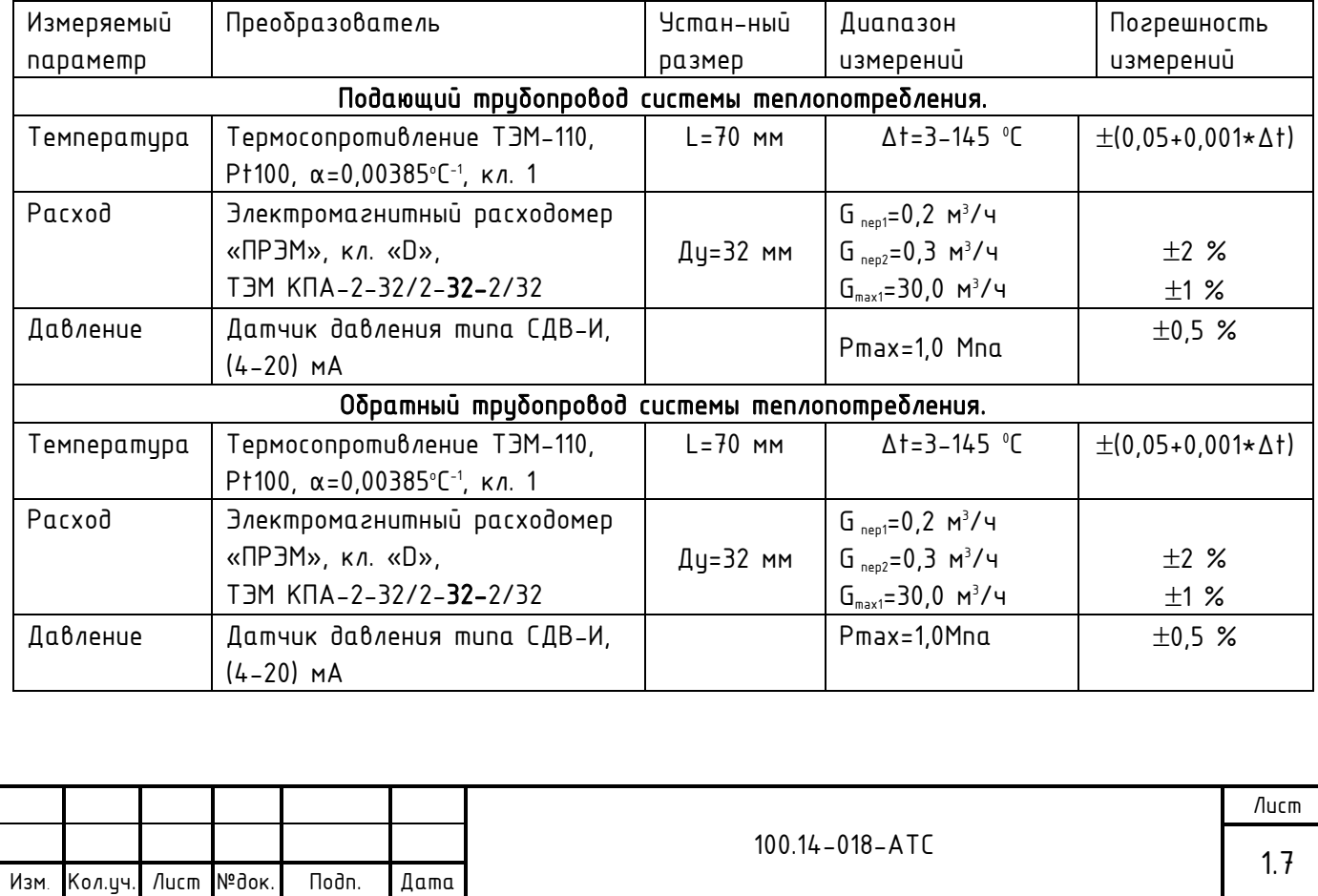

#### Конфигурация коммерческого узла учета тепловой энергии Тип теплосчетчика - «Теплосчетчики СПТ940-ПРЭМ»

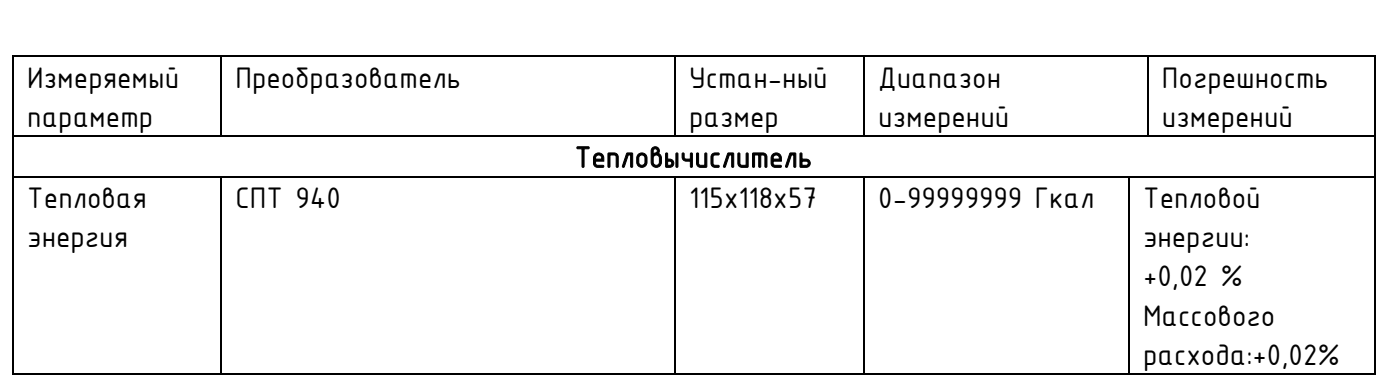

#### Алгоритм вычисления тепловой энергии

В системе теплопотребления в отопительный период вычисление потребленной тепловой энергии на нужды отопления посредством СПТ 940 производится по показаниям датчиков расхода, давления и температуры, установленным на вводе в ИТП по схеме NO, вычисление потребленной тепловой энергии производится по формцле:

$$
Q = M_1 \star (h_1 - h_2) + (M_1 - M_2) \star (h_2 - h_{x0})
$$
, ( $\Gamma \times \alpha \cdot \alpha / 4$ )

- Q величина потребленной тепловой энергии, (Гкал);
- $-M_1$  масса воды по подающему mp-ду системы теплопотребления, m/ч;
- $M_2$  масса воды по обратному тр-ду системы теплопотребления, т/ч;
- $h_{\rm vs}$  = f ( $P_{\rm vs}$ , T<sub>v0</sub>) значение энтальпии холодной воды. Температура холодной воды принимается равной О С.
- $h_1 = f(P_1; T_1)$  значение энтальпии в подающем тр-де системы теплопотребления.  $(\Gamma$ <sub>Ka $n/m$ </sub>).
- $-h_2 = f(P_2; T_2)$  значение энтальпии в обратном тр-де системы теплопотребления  $(\Gamma$ <sub>Ka $n/m$ </sub>).

Ежегодно в начале отопительного сезона абонент вызывает представителя энергосна бжающей организации для производства допуска УУТЭ в эксплуатацию. При этом проверяется соответствие УУТЭ настоящему проекту, и устанавливаются согласованные настроечные параметры, а также проверяется архив изменений, N версии ПО тепловычислителя и расходомеров.

Регистрация параметров:

- Автоматизированный контроль за работой узла учета может осуществляться с помощью устройства передачи данных по различным каналам связи, посредством которого теплосна бжающая или обслиживающая организация имеет возможность снятия архивных daHHHX c menaoBHHIICAUMeas COT 940

- Съем регистрируемых параметров и архивных данных из памяти тепловычислителя может производится с помощью USB-порта, адаптера и смартфона на базе ОС «Андроид».

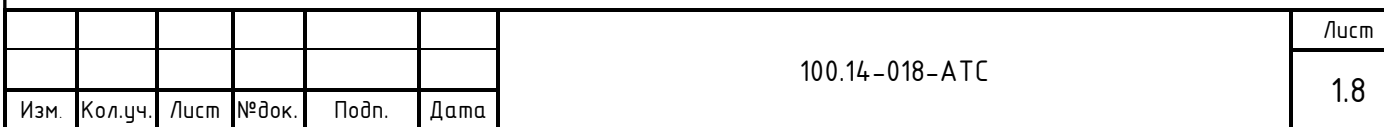

Ежемесячно в энергоснабжающую организацию предоставляется отчет о теплопотреблении по приборам УУТЭ.

### Абонент обеспечивает беспрепятственный достип представителям ТСО к УУТЭ для подключения устройств дистанционного съема показаний.

10. В пределах технического помещения применяются стальные трубы по ГОСТ 10704 -91 в соответствии с требованиями СП 124.13330.2012 «Тепловые сети» (Актуализированная редакция СНиП 3.05.03-85). Контроль качества сварных соединений участков трубопроводов узла учета производят методом гидравлических испытаний давлением 1,25Р раб (но не ниже 10 кгс/см2) в течение 5 минут СНиП 3.05.03-85.

Восстановление теплоизоляции производят минеральной ватой на синтетической связке (толщина основного слоя 40мм) с обмоткой фольгоизолом в соответствии с требованиями СП 61.13330.2012 «Тепловая изоляция оборудования и трубопроводов» (Актуализированная редакция СНиП 41-03-2003).

11. Вся дренажная и воздушная арматура до узла учета тепловой энергии должна быть закрыта и опломбирована.

12. Для установки расходомеров «ПРЭМ» в трубопровод используется монтажный комплект «ТЭМ-КПА» производства АО «ТЭМ». См. схему измерительных участков.

13. Кабели от датчиков до тепловычислителя вести по стенам и потолки. См. план расположения оборудования, лист 9.

14. Спецификация оборудования, изделий и материалов приведена в прилагаемых документах.

15. Работы по монтажу узла учета будут проводиться на действующем ИТП в стесненных условиях.

- С наличием в зоне производства работ действующего технологического оборудования;

- Внутренняя проводка в здании не обесточена, напряжение в сети составляет 380/220 В, что является высоким (выше 42 В) и опасным для человека.

Проект выполнен в соответствии с нормативными документами:

СП 124.13330.2012 «Тепловые сети»

(Актуализированная редакция СНиП 3.05.03-85);

 СП 61.13330.2012 «Тепловая изоляция оборудования и трубопроводов» (Актуализированная редакция СНиП 41-03-2003);

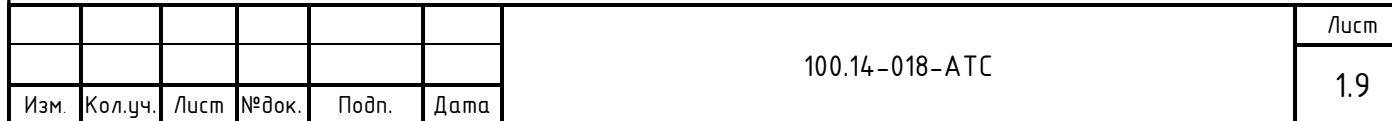

 СП 73.13330.2012 «Внутренние санитарно-технические системы зданий» (Актуализированная редакция СНиП 3.05.01-85);

 СП 32.13330.2012 «Канализация. Наружные сети и сооружения» (Актуализированная редакция СНиП 2.04.03-85);

- СП 76.13330.2016 Электротехнические устройства. Актуализированная редакция СНиП 3.05.06-85;
- СП 77.13330.2016 Системы автоматизации. Актуализированная редакция СНиП 3.05.06-85;
- СП 41.101-95. Проектирование тепловых пунктов.1997г.
- Постановление Правительства Российской Федерации от 18 ноября 2013 г. N 1034 Москва, о коммерческом цчете тепловой энергии, теплоносителя (Правила коммерческого учета тепловой энергии, теплоносителя. 2013г.).

«Методика коммерческого учета тепловой энергии, теплоносителя» Приказ Минстроя России №99 от 17.03.2014 г.

- Правила устройства электроустановок. 7-е изд., 2003г.
- Правила технической эксплуатации тепловых энергоустановок. 2003г.
- Правила эксплуатации теплопотребляющих установок и тепловых сетей потребителей. 2000г.
- ГОСТ 21.205-93 Условные обозначения элементов санитарно-технических систем.
- ГОСТ 21.408-93 Правила выполнения рабочей документации автоматизации технологических процессов.
- Изменение N1 к СНиП 3.05-07-85, утвержденное постановлением Госстроя СССР от 25 октября 1990 г. N93.
- Преобразователь расхода электромагнитный «ПРЭМ». Руководство по эксплуатации. РБЯК.407111.039 РЭ ред. 5.20.
- Риководство по эксплиатации. Теплосчетчики СТП940-ПРЭМ. РАЖГ.421431.044 РЭ.
- Руководство по эксплуатации. Тепловычислители СПТ 940. РАЖГ.421412.035 РЭ.
- Приложение к сертификату. Описание типа средств измерений ТЭМ-110.
- Преобразователь давления измерительный СДВ с выходным сигналом (4-20) мА. Руководство по эксплуатации. АГБР.406239.001-01 РЭ.

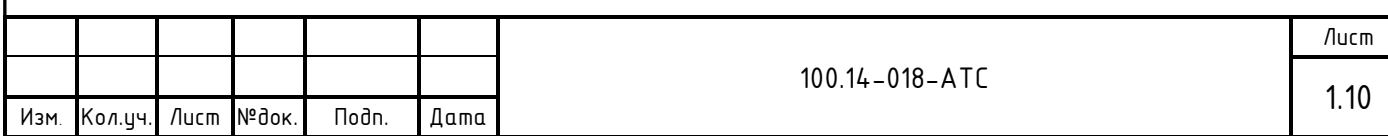

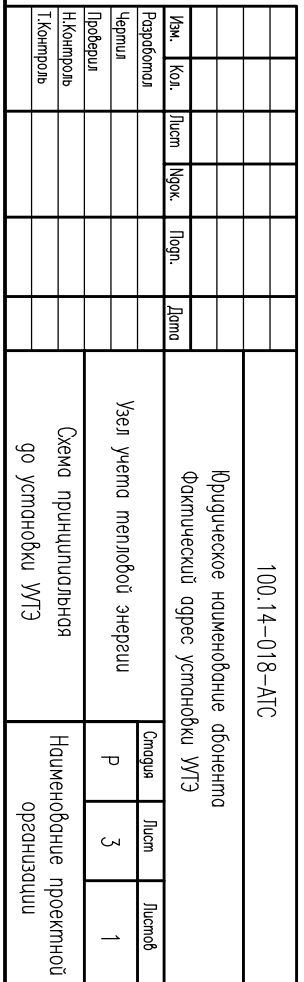

1. \*\* Граница раздела балансовой принодлежности

Примечание.

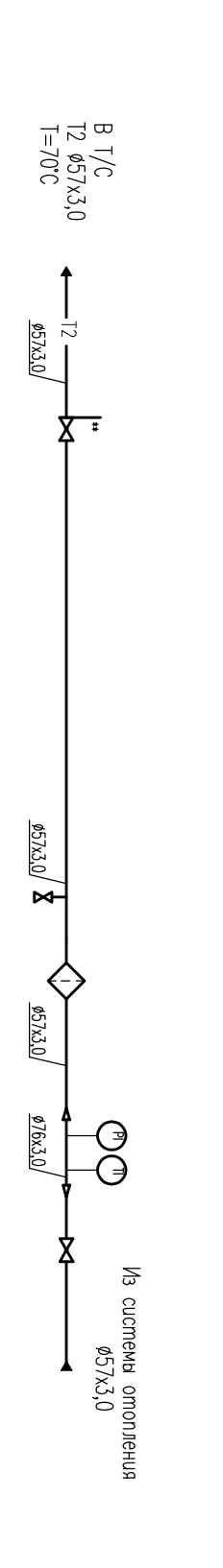

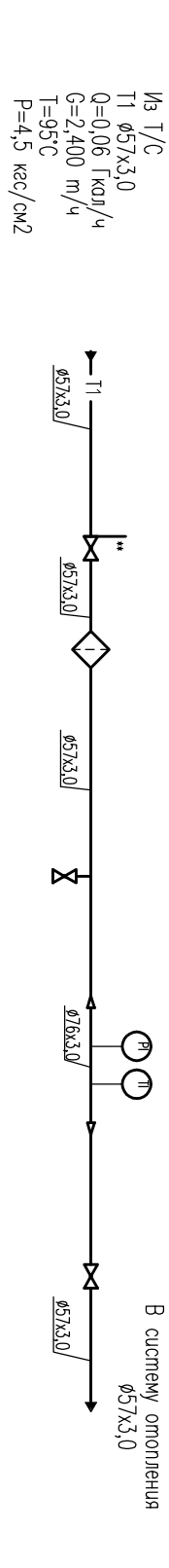

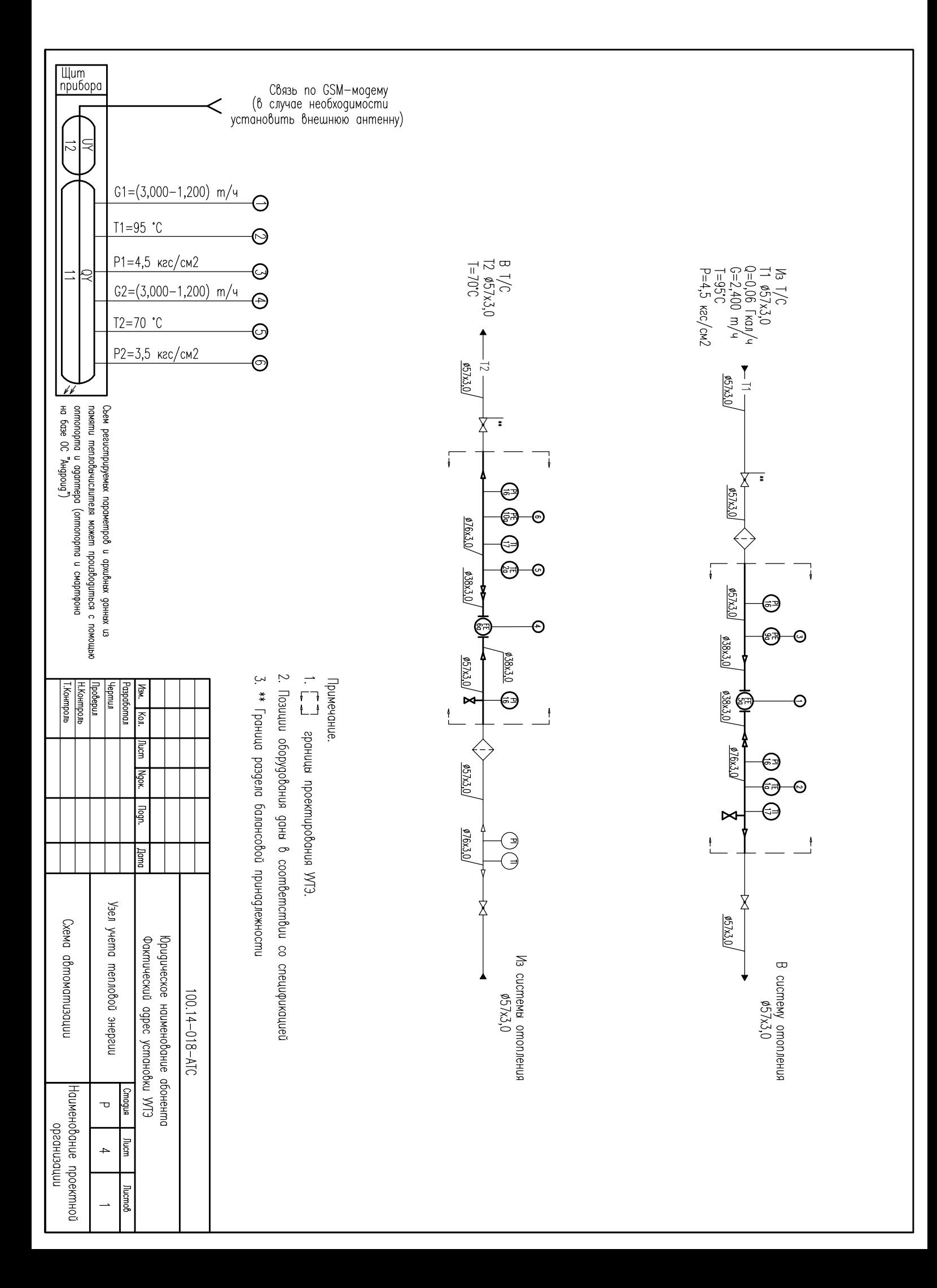

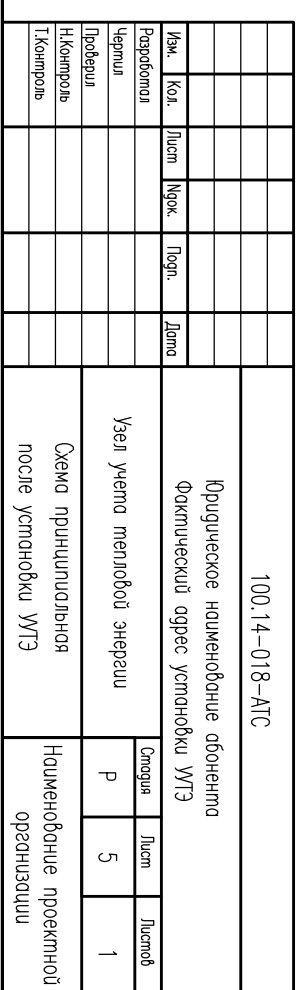

1. \*\* Граница раздела балансовой принодлежности

Примечание.

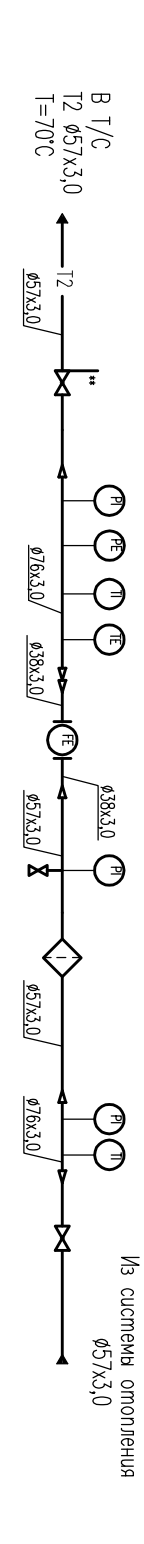

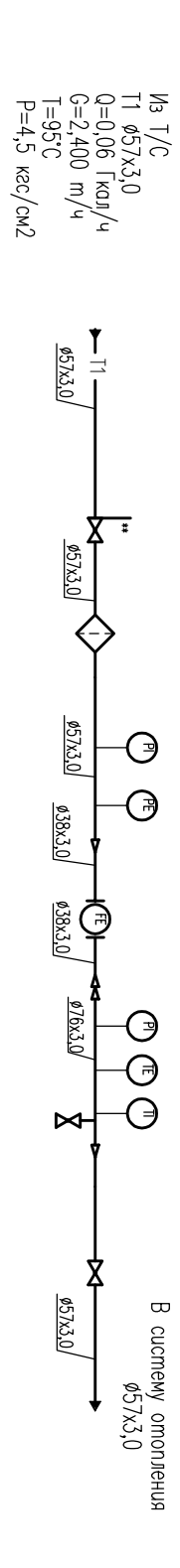

— В случае применения частопного регулирования технологического ооорудооания о инн<br>обеспечить защиту приборов УЛЭ от электромагнитного влияния.

Cxewa электрическая принципилальная<br>|<br>| Rowandon Rowandon

Наименование проектной<br>Организации

- Поз. обознач

Примечания:

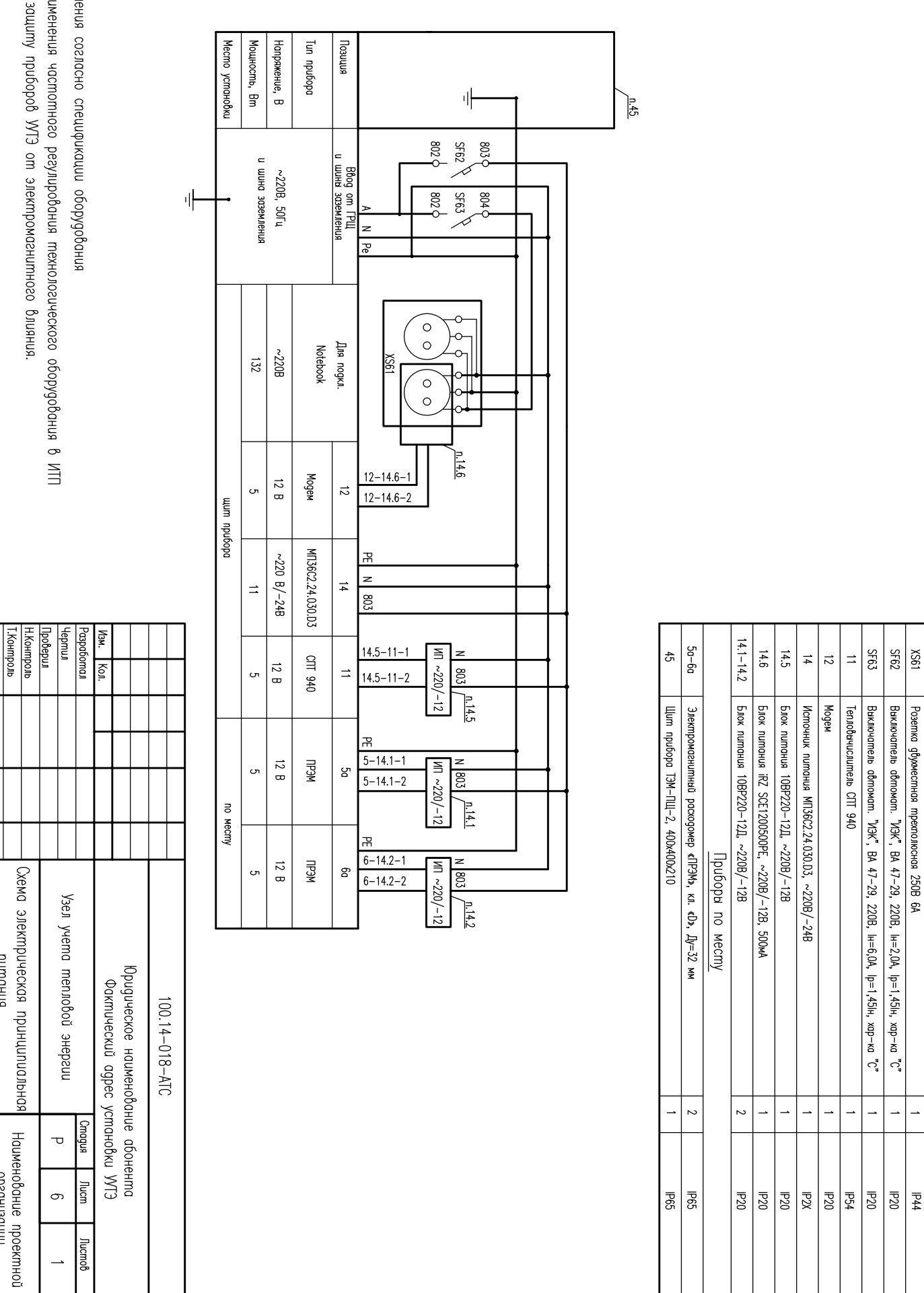

Поз.<br>Обозн.

Розетка дбухместная трехполюсная 250В 6А

 $\overline{a}$ 

 $\frac{1}{2}$ 

Приборы на шите

Наименование

Non.

Примечания

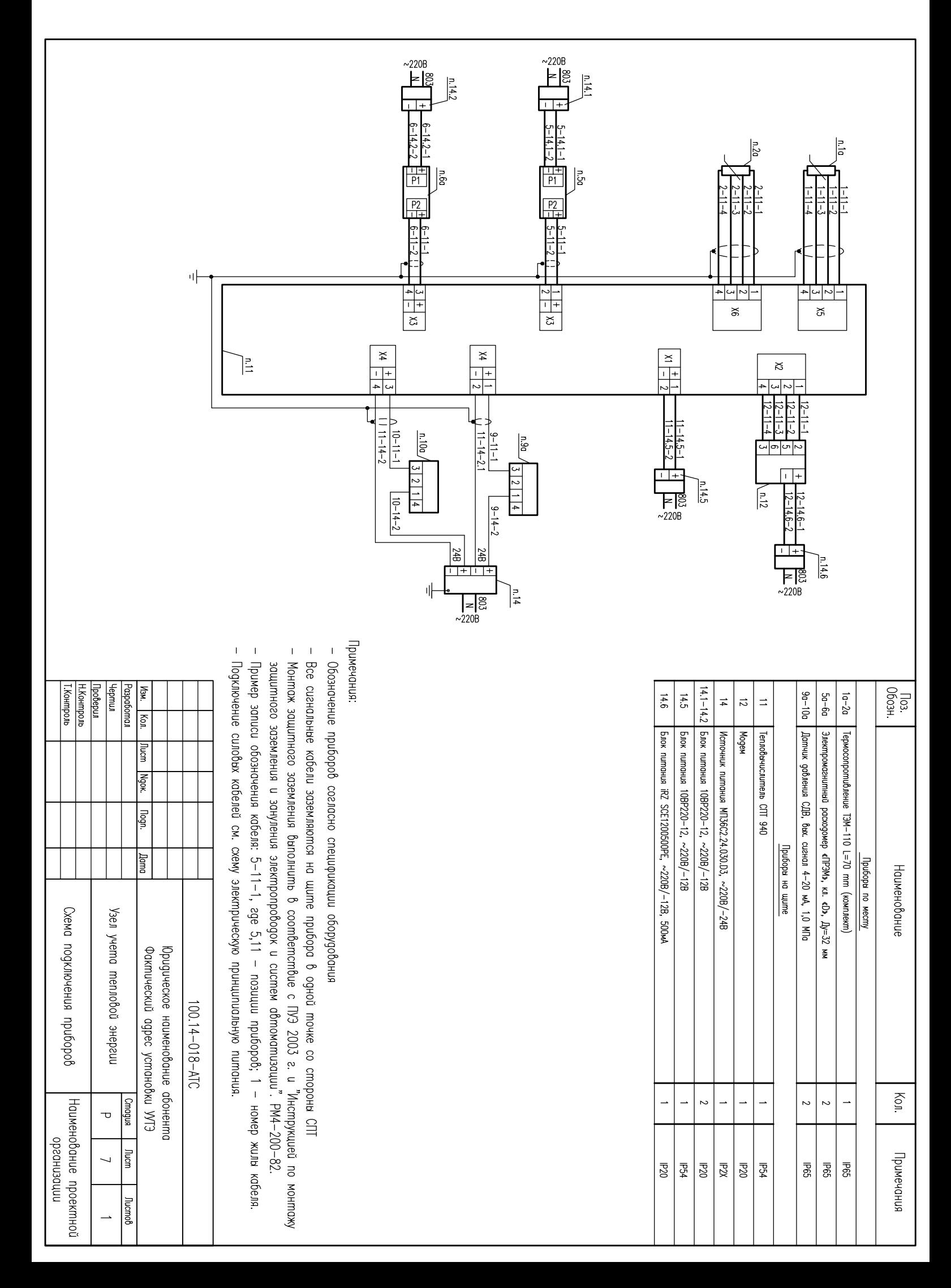

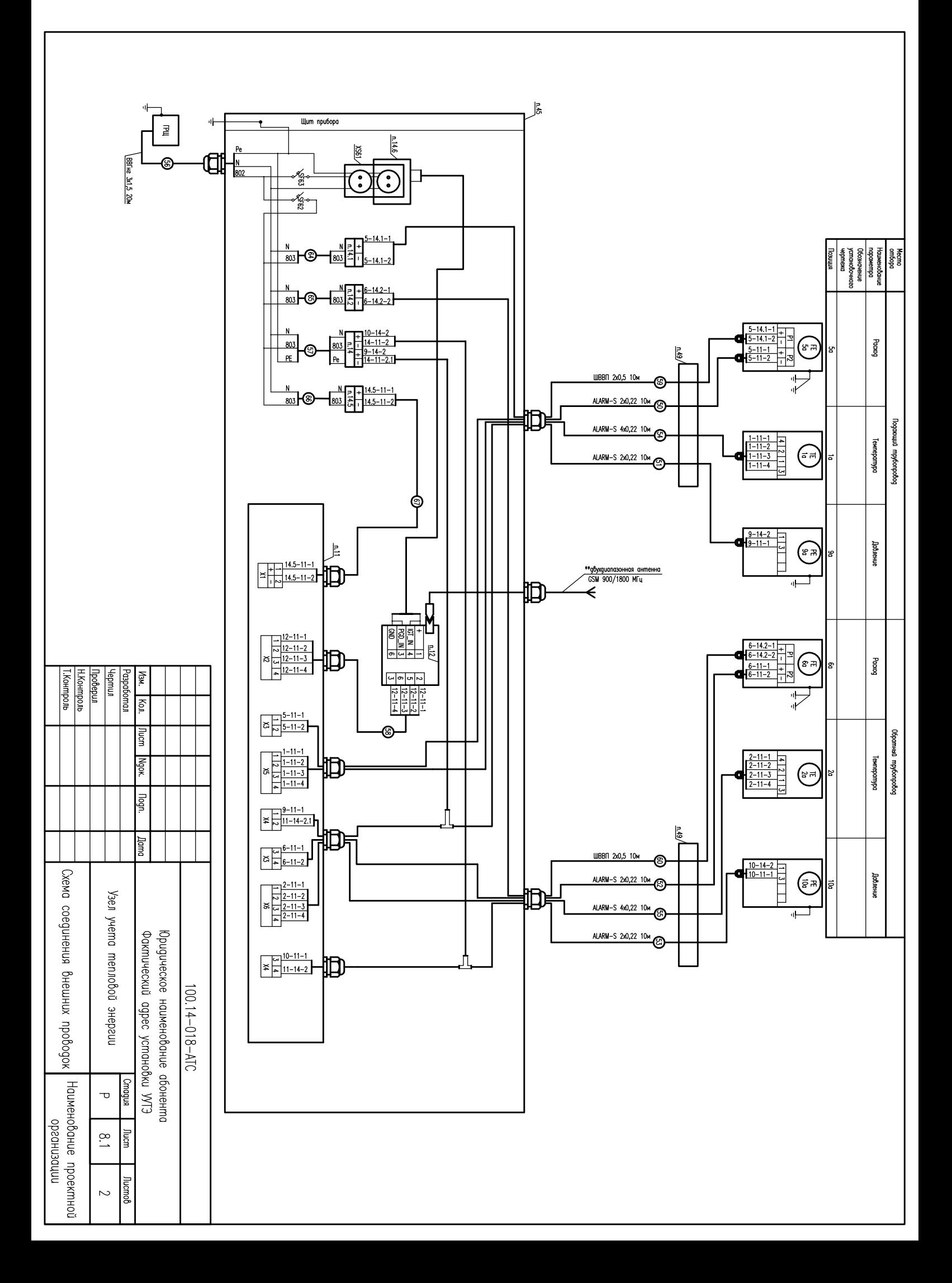

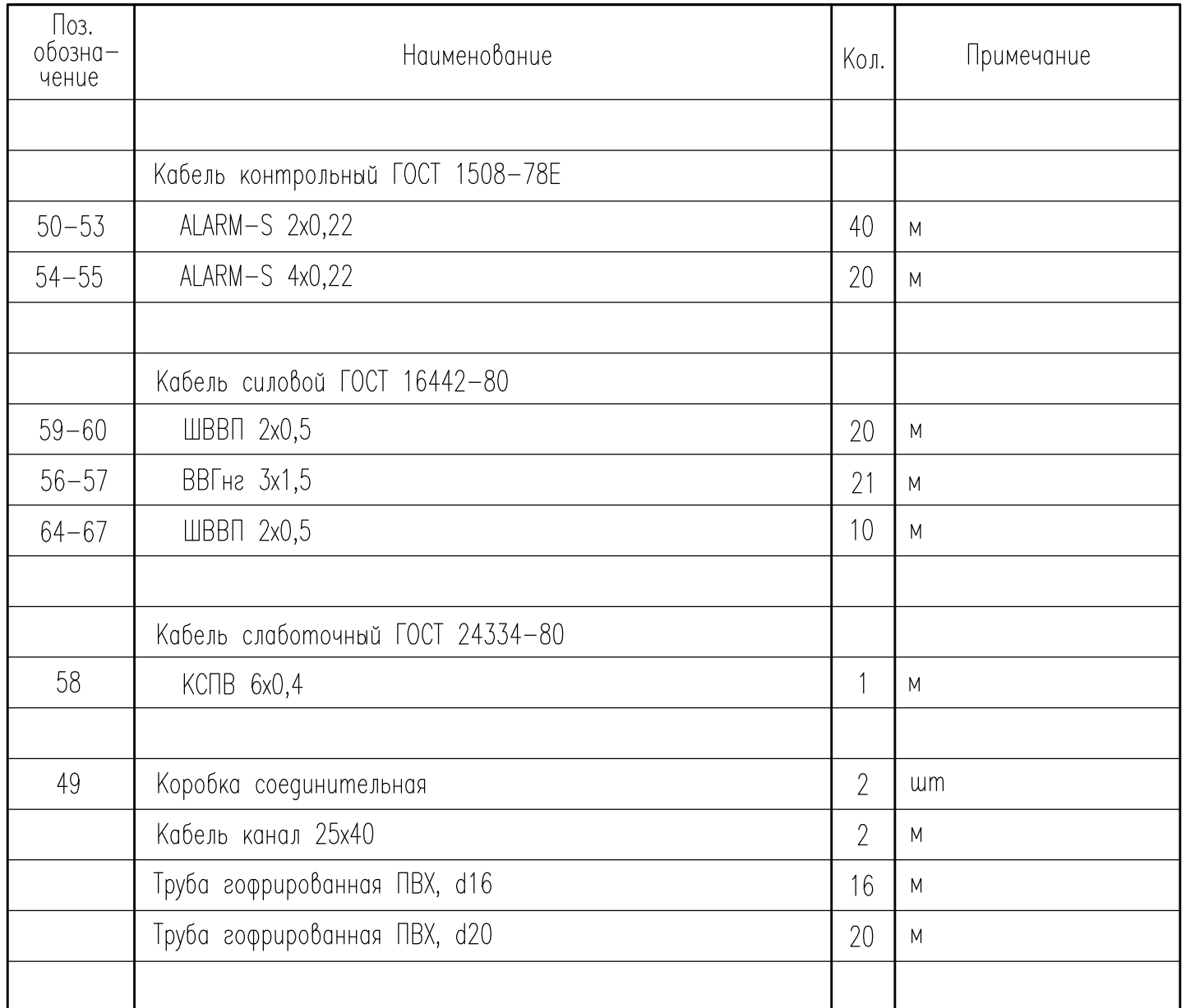

- \*\*Антенна должна быть размещена таким образом, чтобы обеспечивался уверенный уровень приема сигнала от местной сотовой сети GSM.
- Монтаж защитного зануления выполнить согласно инструкции по монтажу защитного заземления, зануления электропроводок и систем автоматизации РМ4-200-82.
- Позиции приборов даны в соответствии со спецификацией оборудования
- Разводка эл.питания уточнена на схеме электрической принципиальной питания
- Проводку кабеля вести по стенам, потолку и неподвижным опорам в гофрированной трубе ПВХ и кабель-каналах на высоте не менее 0,5 метров от уровня пола.
- Спуски к приборам выполнить в гофрированной трубе ПВХ по металлоконструкциям.
- Для защиты преобразователей расхода от блуждающих сварных токов предусмотреть устройства шунтирования.
- Заземляющий проводник РЕ к щиту, выполнить из стали круглой ГОСТ 2590-71 Ф6мм
- Заднюю стенку приборного щита в помещении ТЦ пристрелить к стене
- При подключении, сигнальные и питающие провода должны иметь вид «U-nemли», чтобы конденсатная вода не попадала в электронный блок.
- Герметизация кабельных вводов осуществляется с помощью кабельного ввод-сальника РС.

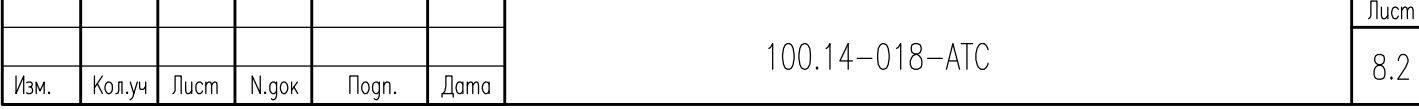

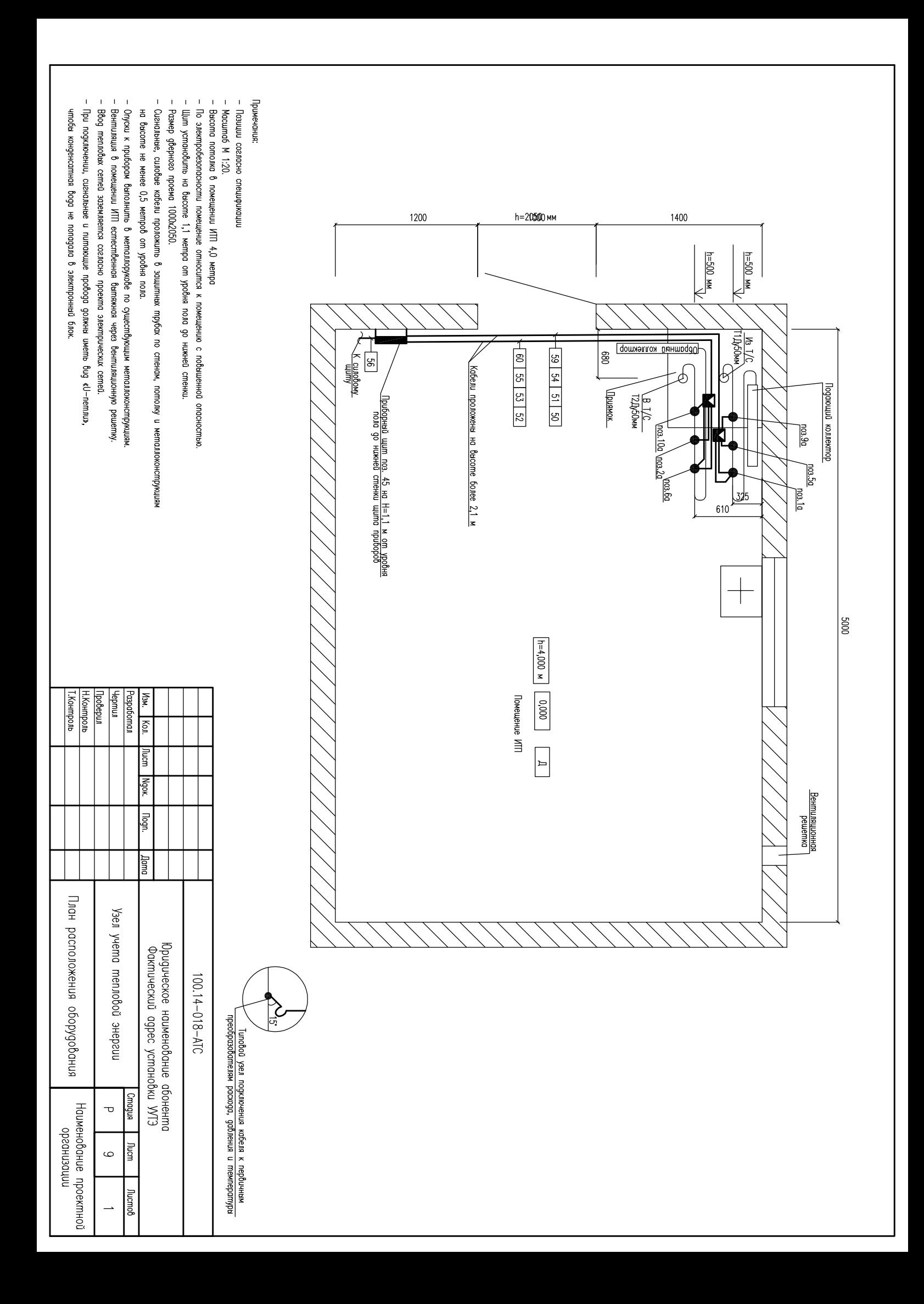

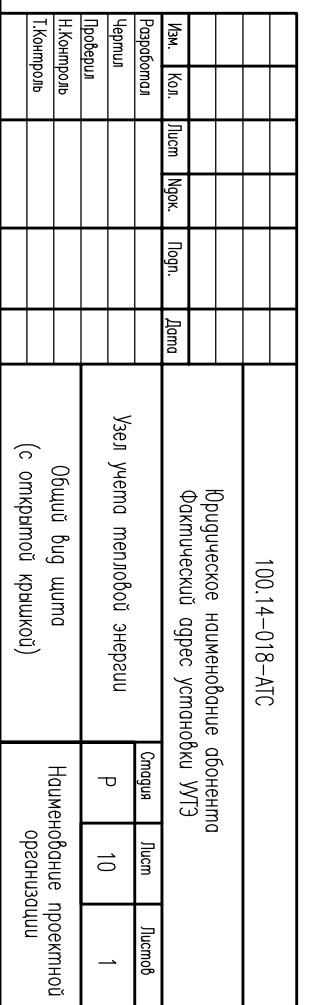

- Поз. обозначения согласно спецификации оборудования

и "Инструкцией по монтажу защитного заземления и зануления электропроводок и систем<br>и систем автоматизации".PM4—200–82.

Примечание: - Монтаж защитного заземления выполнить в соответствие с ГУЭ 2003 г.

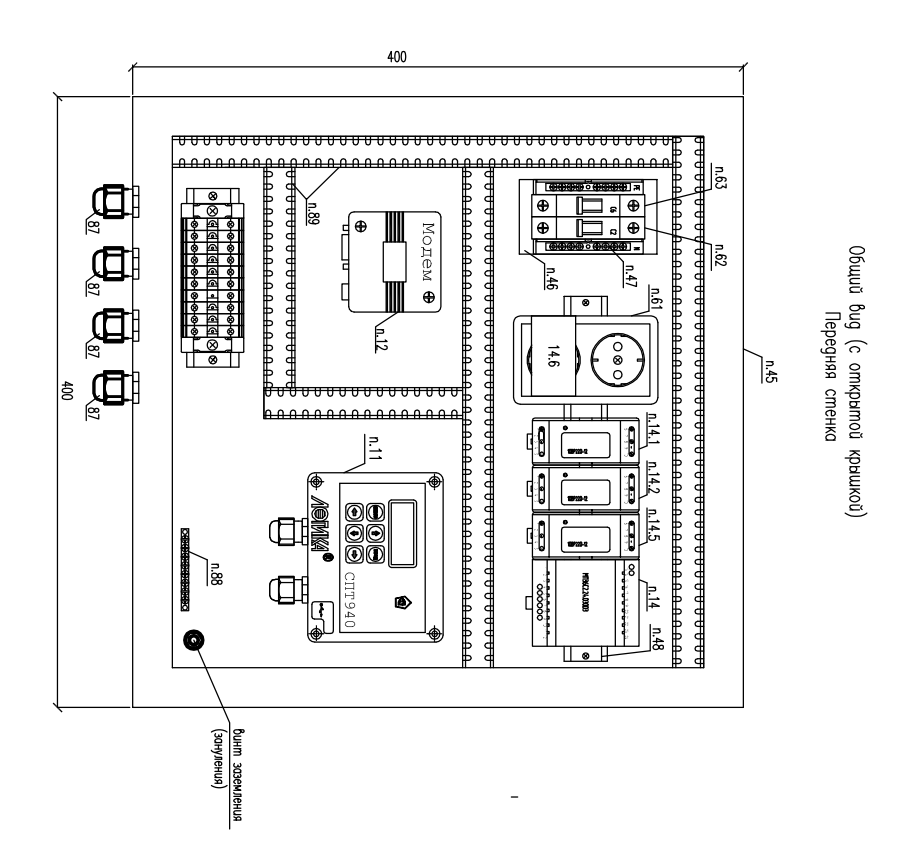

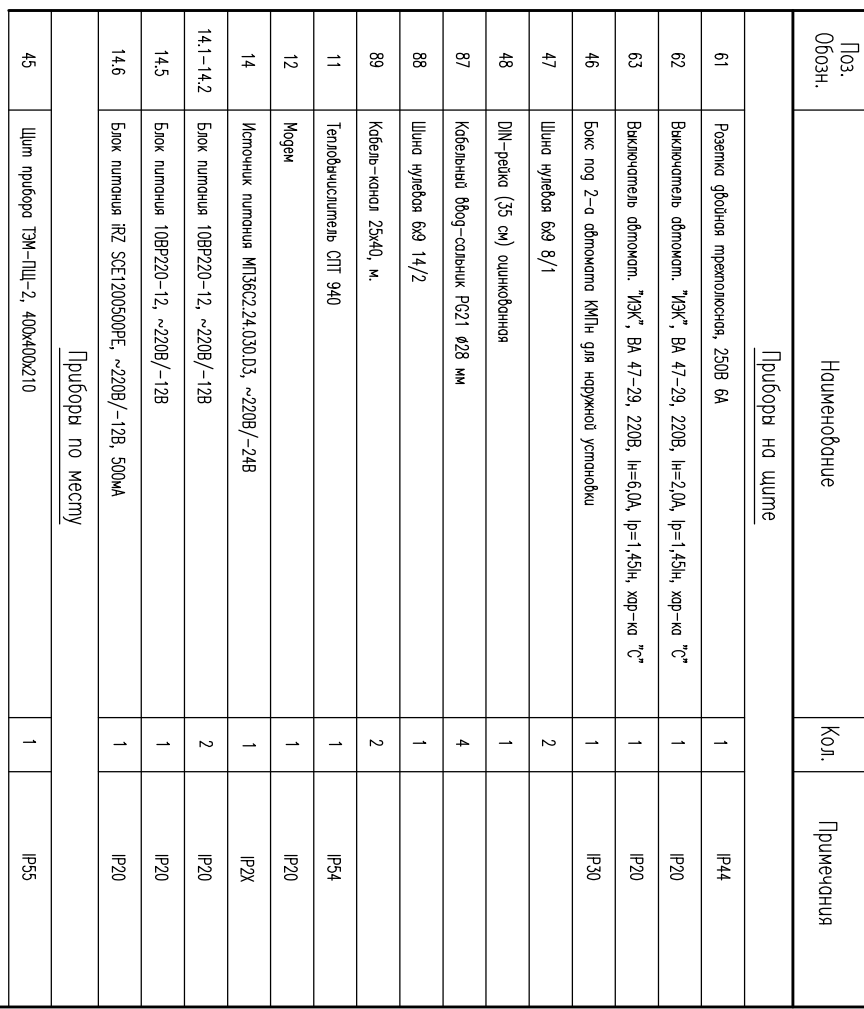

# ГИДРАВЛИЧЕСКИЙ РАСЧЕТ

Расчет производится на основании «Справочника по гидравлическим сопротивлениям» И.Е Идельчика (1), справочника «Наладка и эксплуатация тепловых сетей» В.И. Манюка (2) и технической документации на устанавливаемое оборудование.

### Потери давления определяются по формуле:

### $\Delta$ **P** =  $\beta$ **\*** $(\Delta$ **P**<sub>Tp</sub>**+** $\Delta$ **P**<sub>M</sub> $)$

 $z$ де  $\beta$  – поправочный коэффициент на шероховатость трубопровода (при эквивалентной шероховатости трубопровода Кэкв=0,5 мм,  $\beta$ =1);

 $\Delta P_{\text{TP}}$  – линейные потери на трение

 $\Delta P_m$  – потери на местных сотротивлениях;

## $\Delta P_{\text{TD}} = R L$

 $z$ де L – длина трубопровода (м);

 $R$  – удельные потери давления на трение (кгс/м<sup>2\*</sup>м)

$$
R = 0.00638 \ \lambda^* \frac{6^2}{\frac{dy^5 \cdot \rho}{\sqrt{y^5 + \rho^2}}}
$$

где  $\,\lambda\,$  – коэффициент гидравлического трения;

G - расход теплоносителя (т/ч)

Ду - внутренний диаметр условного прохода трубопровода (м)

 $\mathcal{D}$  – плотность теплоносителя (кгс/м<sup>3</sup>) )

$$
\lambda = \frac{1}{\left(1.14 + 2\lg \frac{\Pi y}{K \text{Rb}}\right)^2}
$$

где Кэкв - эквивалентная шероховатость трубопровода;

$$
\Delta P_{\mathbf{M}} = \sum \xi^* \frac{v^2 \rho}{2g}
$$

где  $\sum \mathcal{E}$  - сумма коэффициентов местных сопротивлени $\tilde{\text{u}}$ 

 $V$  – скорость теплоносителя  $(M/c)$ 

g – ускорение своδодного падения (м/c<sup>2</sup>)э

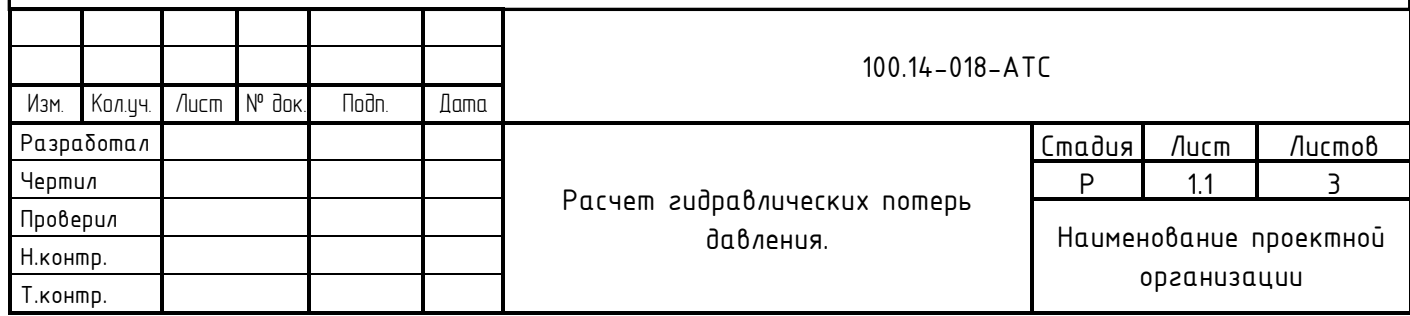

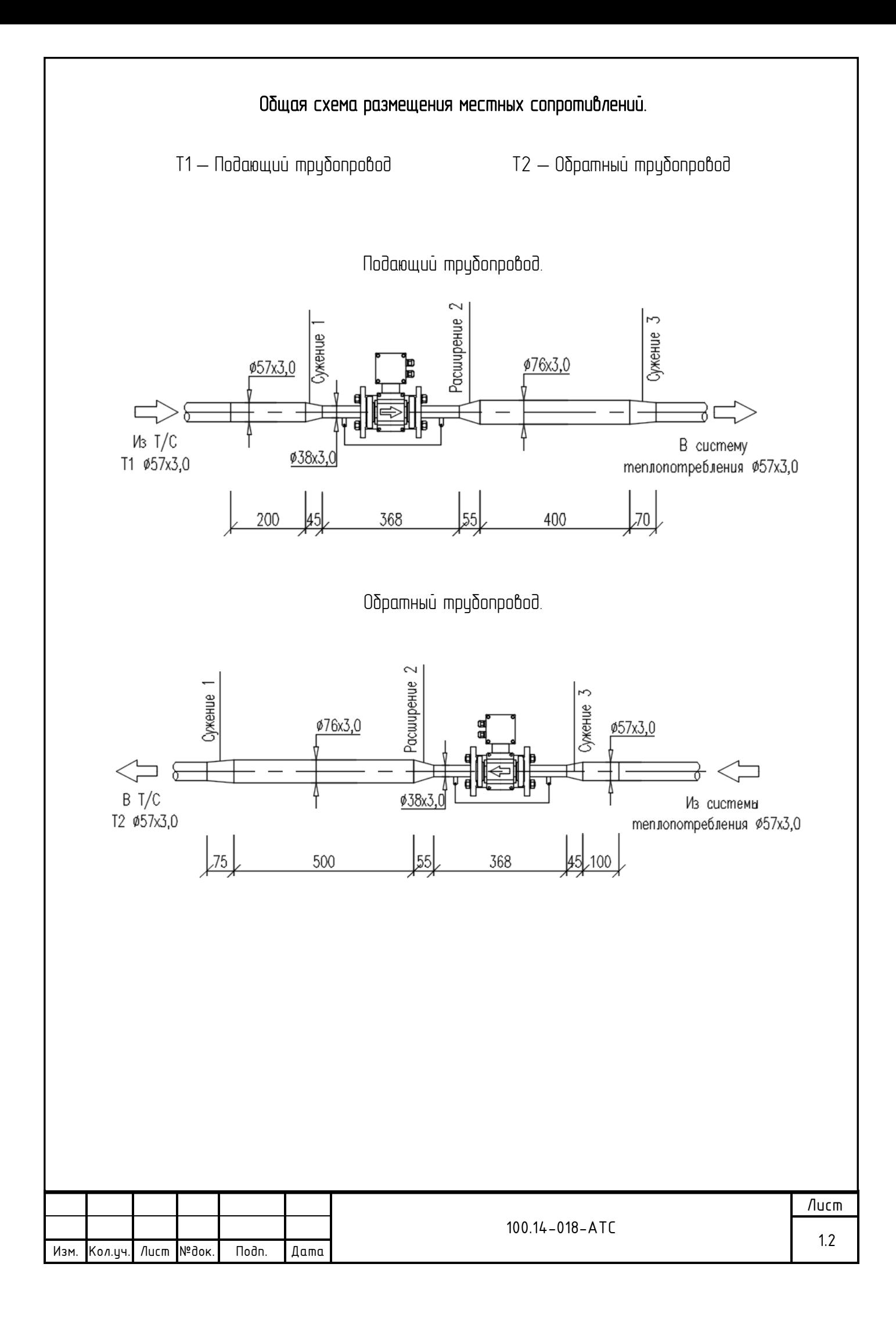

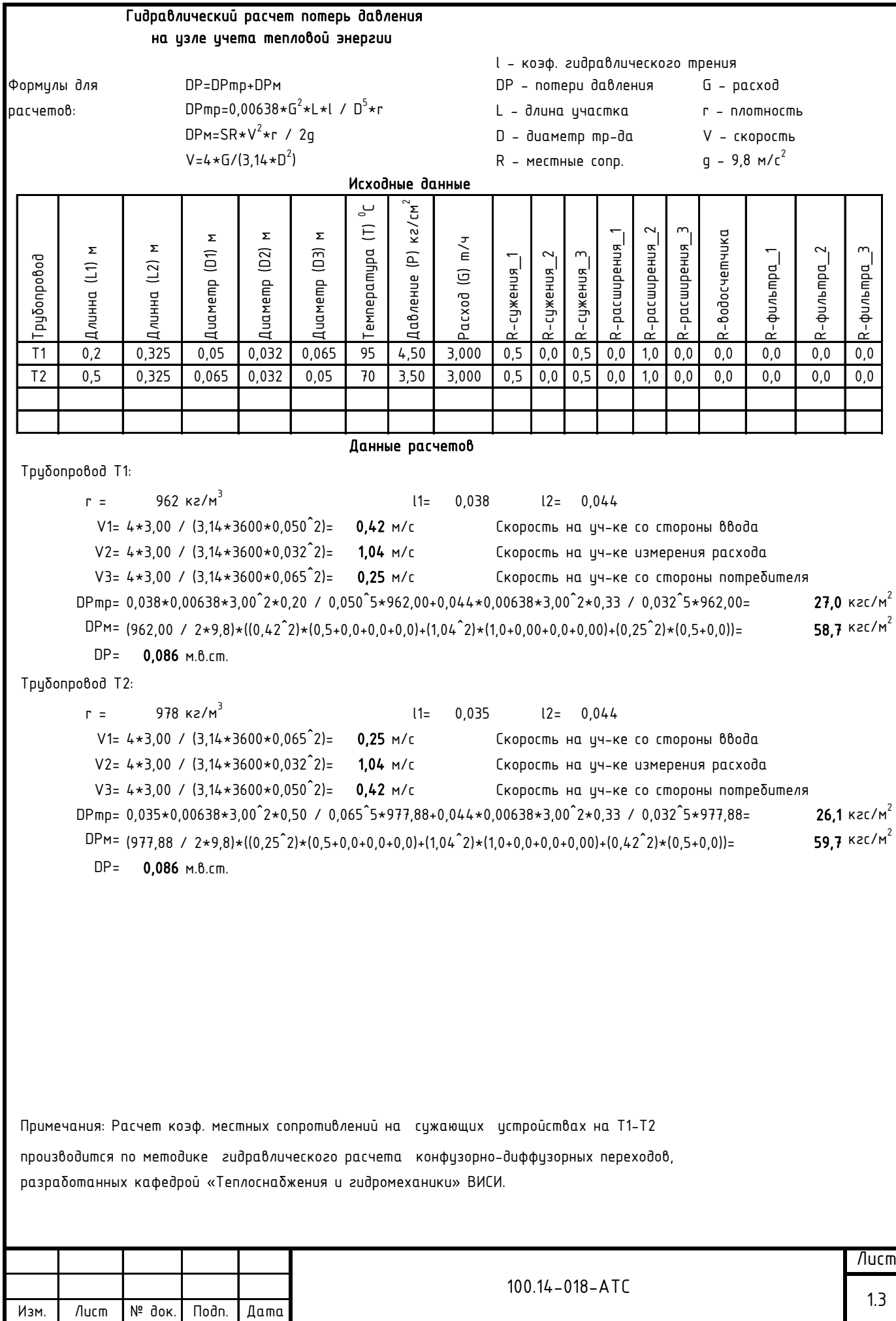

### РАСЧЕТ НОМИНАЛЬНОГО ТОКА И ХАРАКТЕРИСТИКИ СРАБАТЫВАНИЯ АВТОМАТИЧЕСКОГО ВЫКЛЮЧАТЕЛЯ SF62

- Расчет потребляемого от сети тока трансформаторным блоком SCE1200500PE: Iвх.тбп = Iвых / (Uвх / Uвых)\*100 / КПД+Iх.х = 0,30/(220/12)\*100/90+0,030 = 0,048(А)

- Расчет потребляемого от сети тока трансформаторным блоком МП36С2.24.030D3: Iвх.тбп = Iвых / (Uвх / Uвых)\*100 / КПД+Iх.х = 0,040/(220/24)\*100/90+0,030 = 0,037(А)
- Расчет потребляемого от сети тока импульсным блоком 10ВР220-12:
	- Iвх.ибп = Iвых / (Uвх / Uвых)\*100 / КПД = 0,600/(220/12)\*100/80 = 0,0409(А)
- Расчет потребляемого от сети тока всеми блоками питания:  $18x.5\Pi = 18x. u\delta\eta * Nu\delta\eta + 18x. m\delta\eta * N\eta\delta\eta = 0.048*1+0.037*1+0.0409*3= 0.2007(A)$
- Расчет суммарного пускового (ударного) тока блоков питания:
	- Iуд.сум. = Iуд.ибп\*Nибп+ Iвх.тбп \* Nтбп = 1,000\*3+0,03\*2=3,06(А)
- Проведенному расчету соответствует автоматический выключатель с номинальным током 2,0 А и характеристикой срабатывания «С»

### РАСЧЕТ НОМИНАЛЬНОГО ТОКА И ХАРАКТЕРИСТИКИ СРАБАТЫВАНИЯ АВТОМАТИЧЕСКОГО ВЫКЛЮЧАТЕЛЯ SF63

ТРАНСФОРМАТОРНЫЕ ИСТОЧНИКИ ПИТАНИЯ ОТСУТСТВУЮТ

- Расчет суммарного потребляемого от сети тока:
- $lnomp. = (Mn+M3/u+Mn) / 220 = (15,0+900,0+132,0) / 220 = 4,7591(A)$
- Проведенному расчету соответствует автоматический выключатель с номинальным током 6.0 А и характеристикой срабатывания «С»
- Где:
- Iвх.ибп ток потребляемый от сети импульсным блоком питания (А)
- IBых ток потребляемый нагрузкой блока питания (A)
- Iуд.ибп ударный (пусковой) ток импульсного блока питания
- Nибп количество импульсных блоков питания
- $-$  UBx напряжение сети  $(B)$
- Uвых выходное напряжение блока питания (В)
- Мл электрическая мощность лампы освещения (Вт)
- Мэ/и электрическая мощность электроинструмента (Вт)
- Мп электрическая мощность Notebooka (Bm)
- КПД коэффициент полезного действия

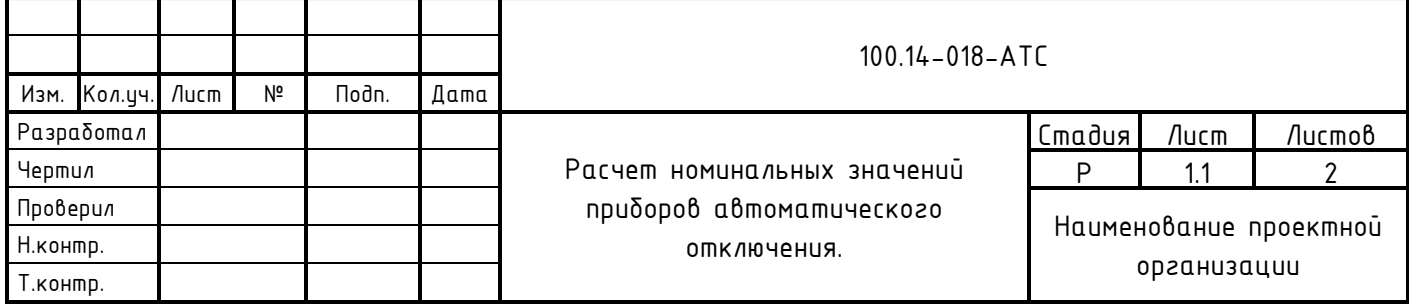

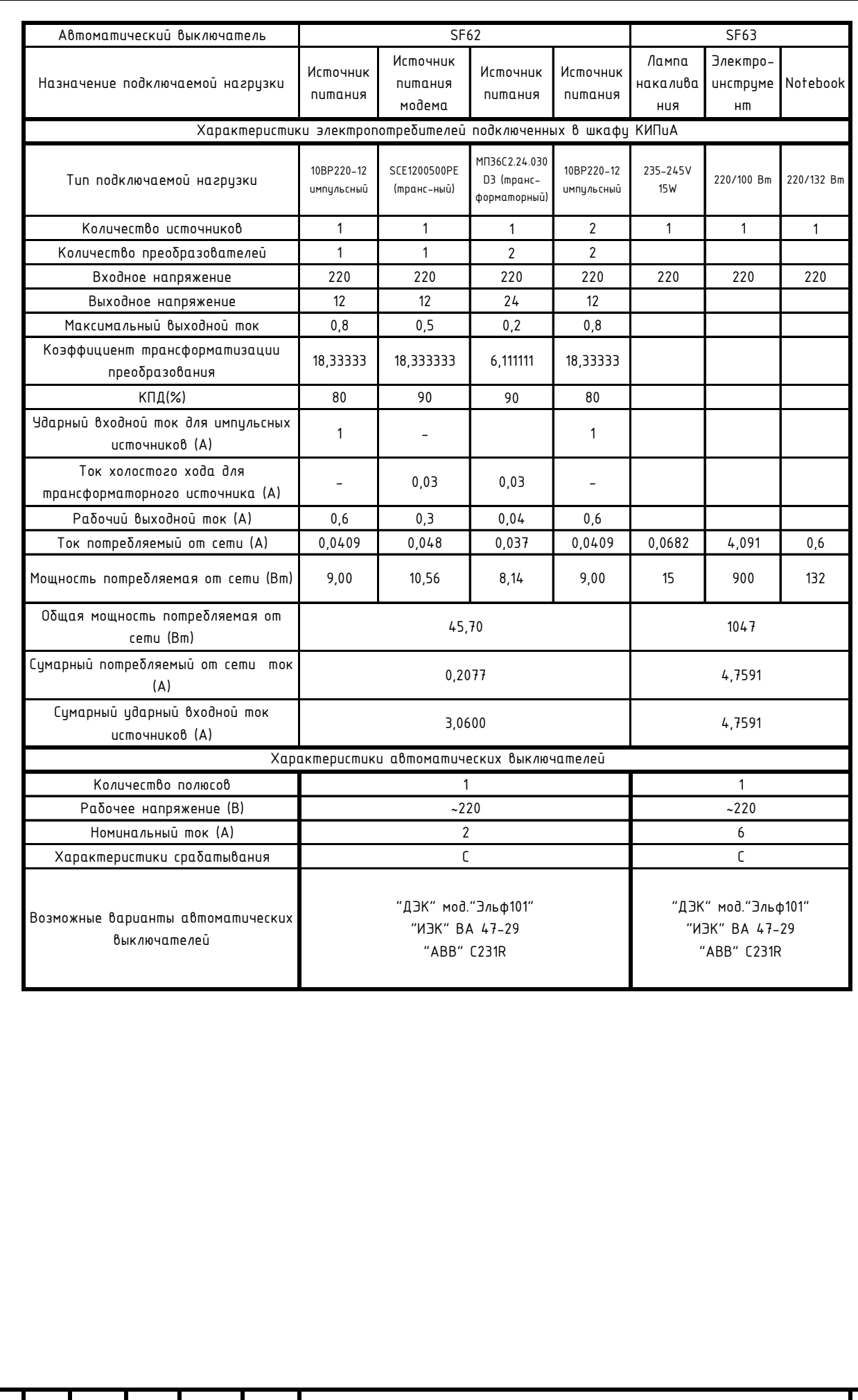

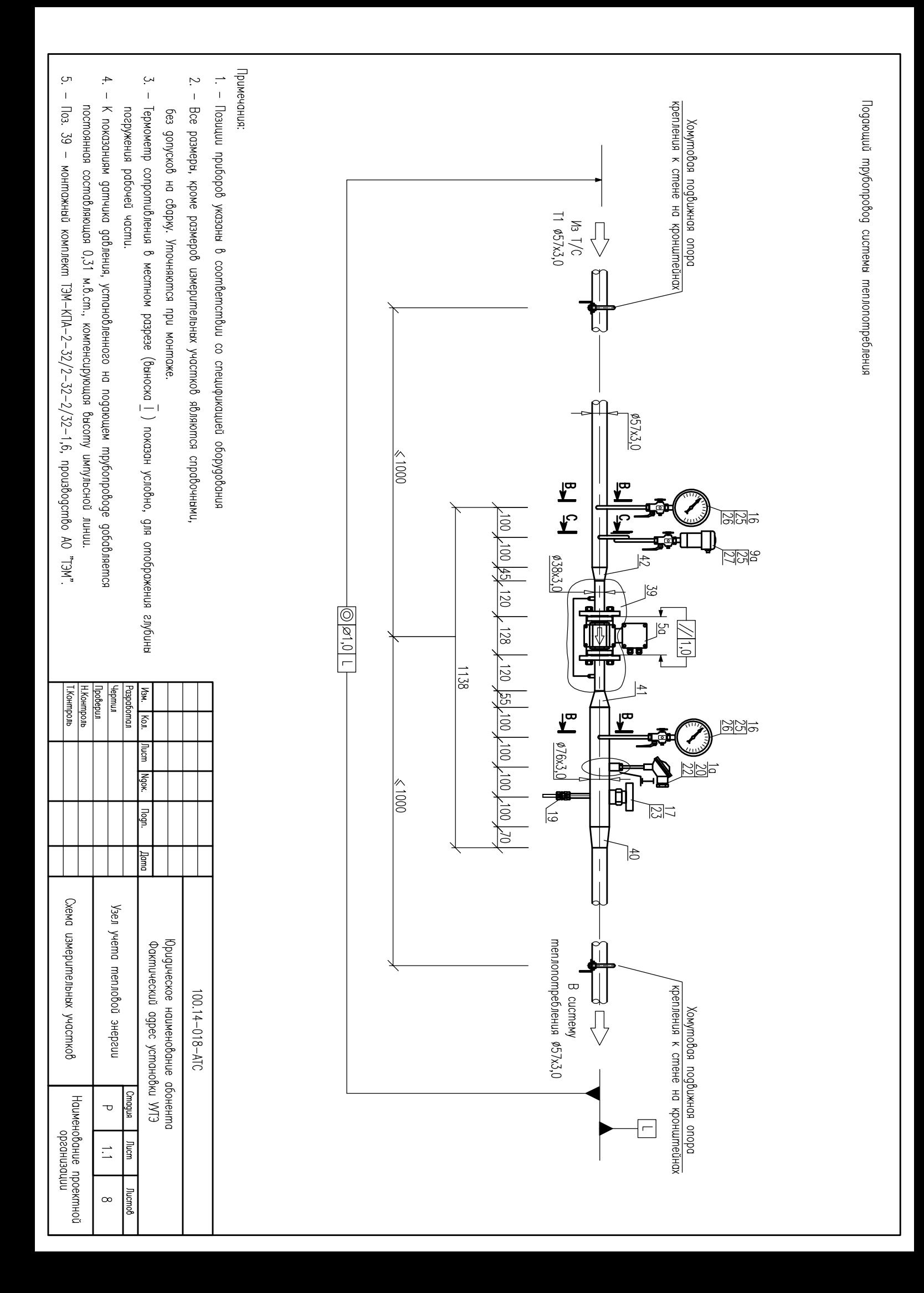

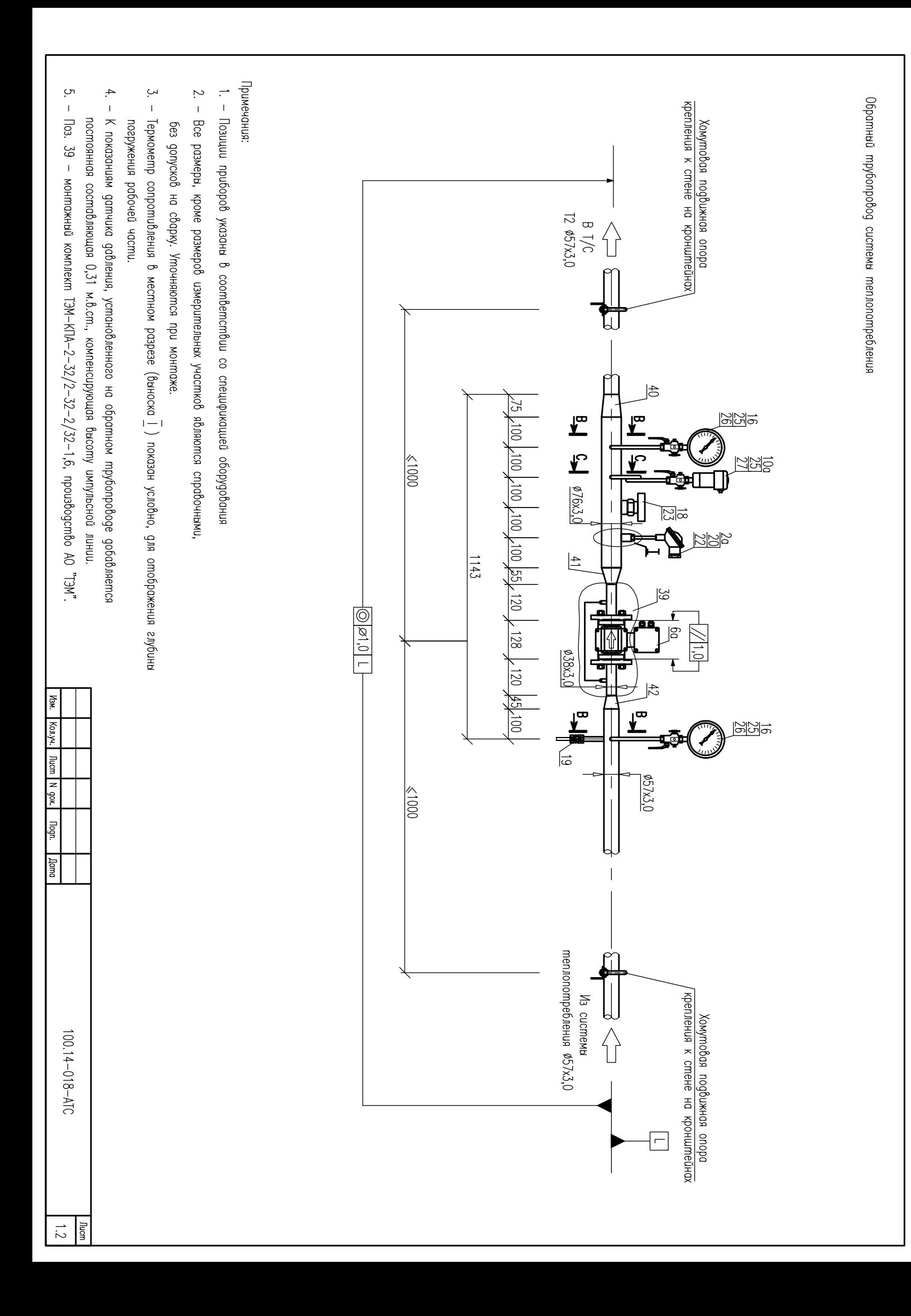

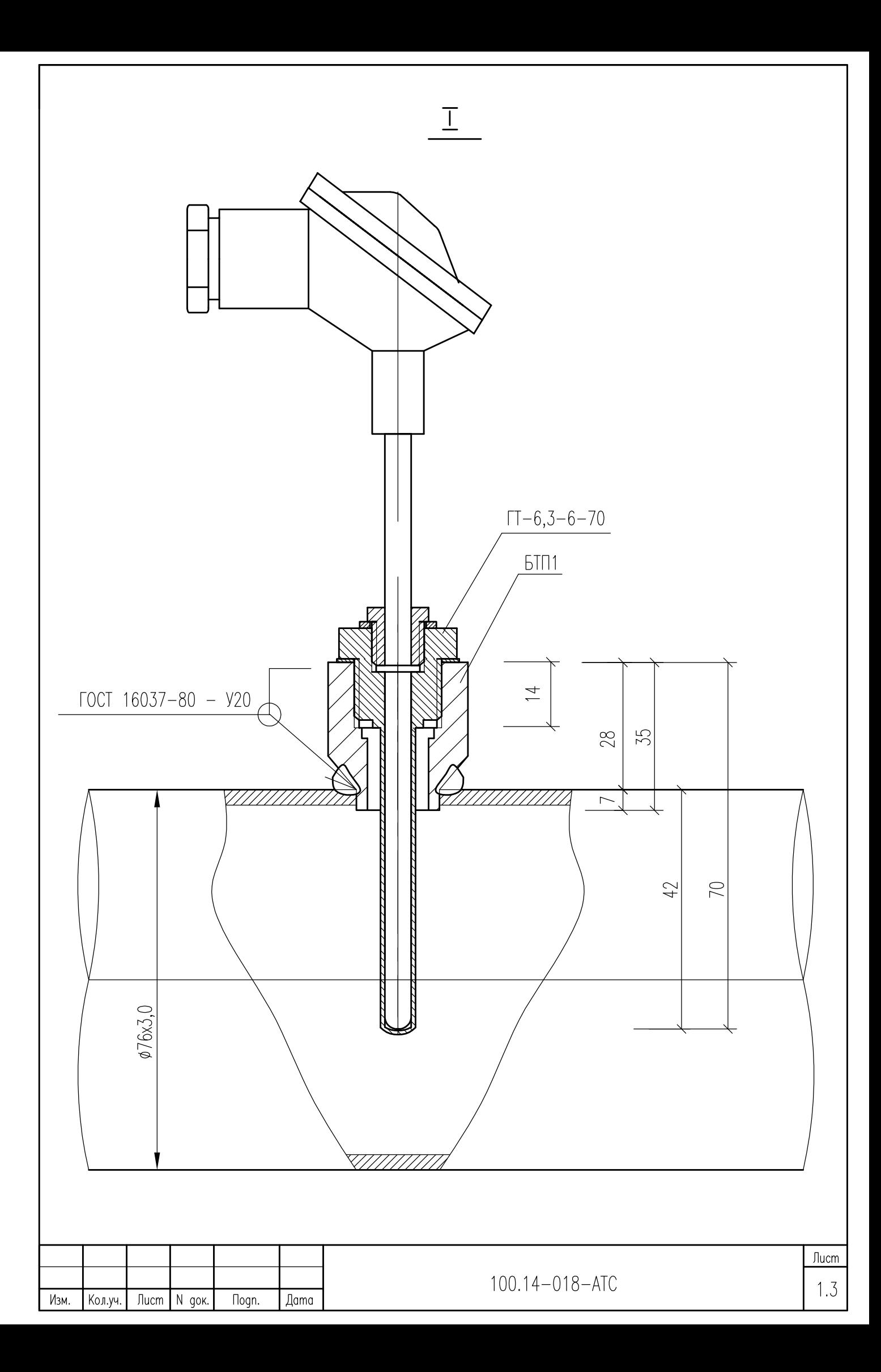

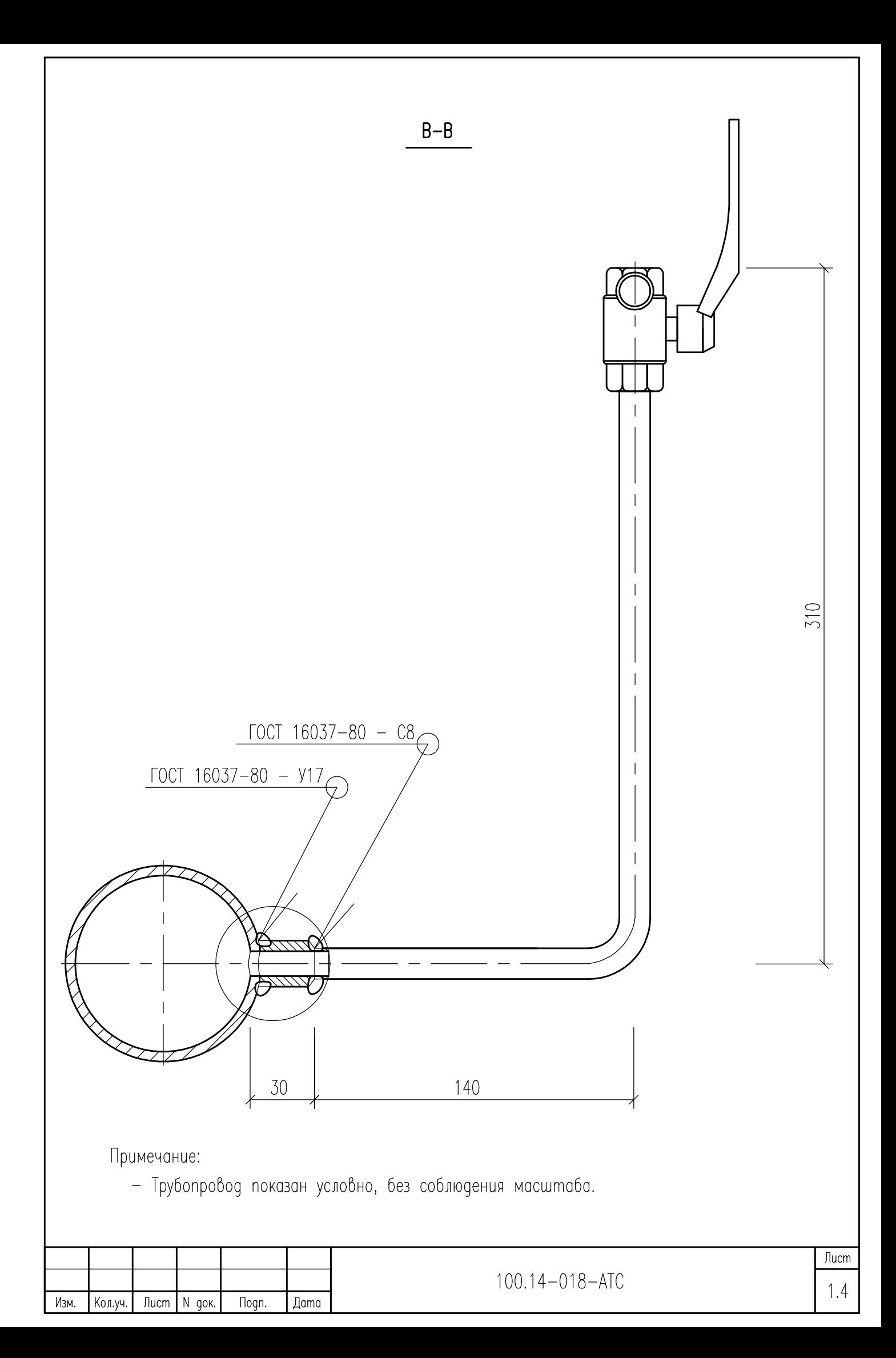

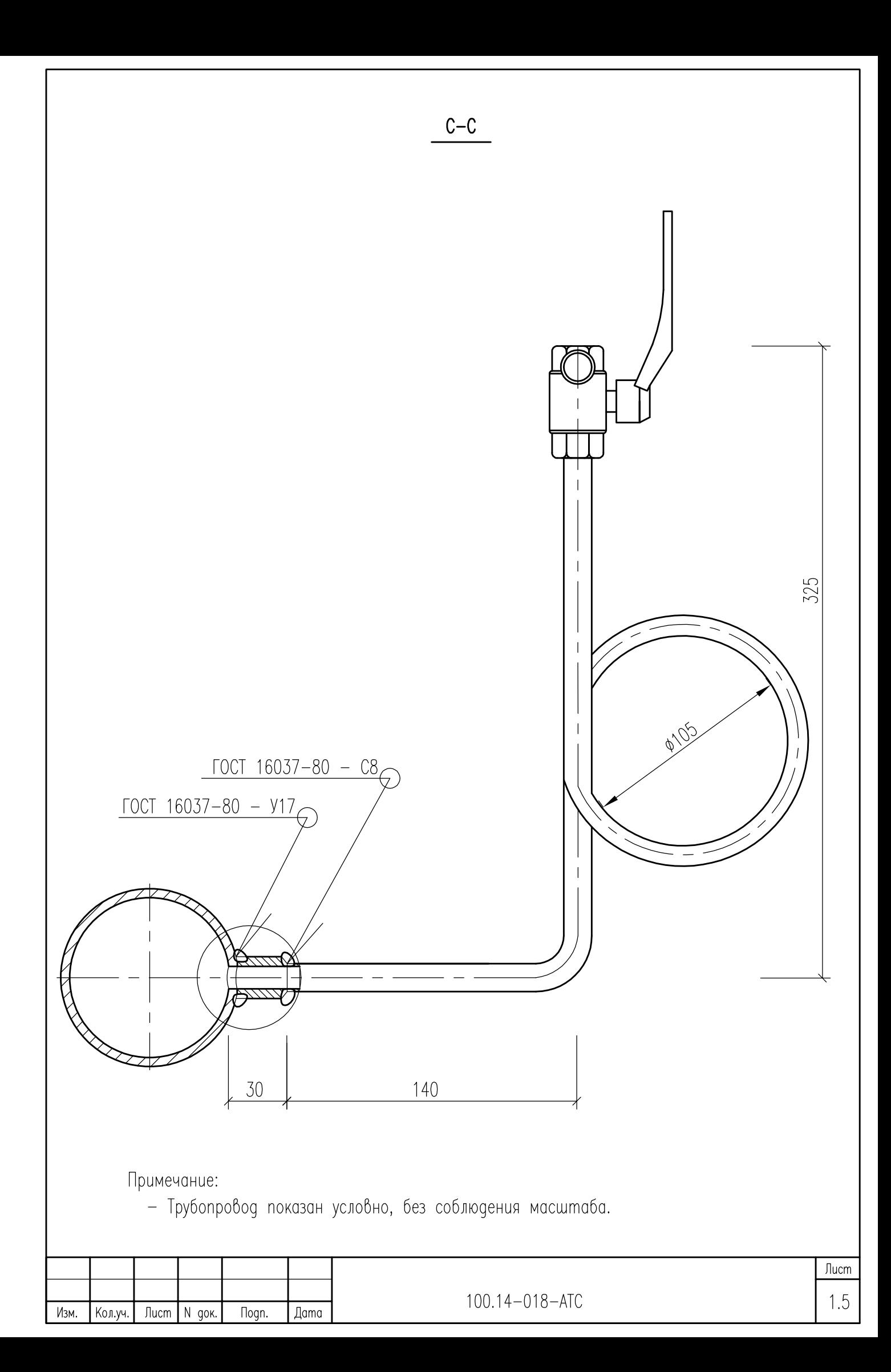

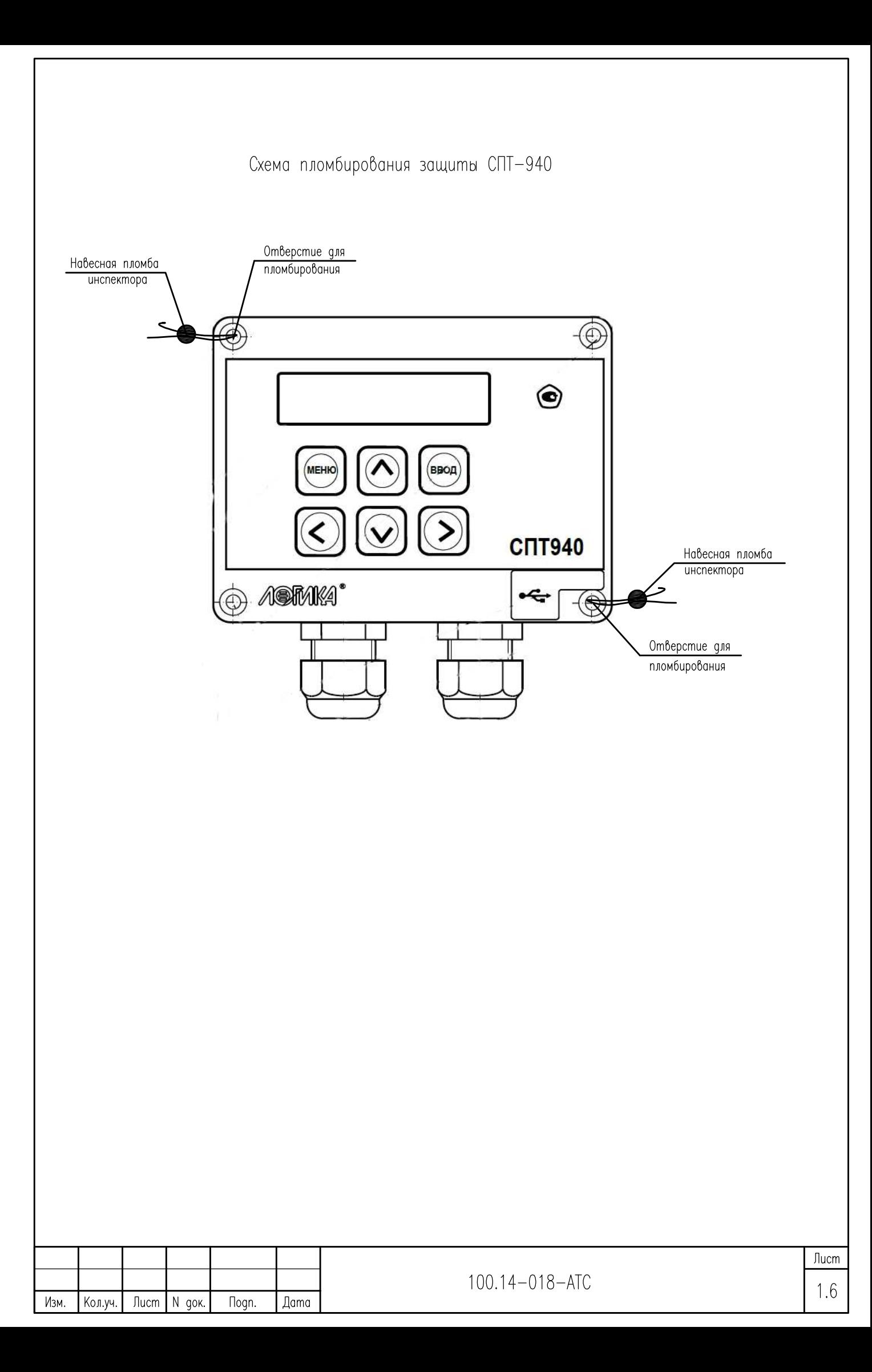

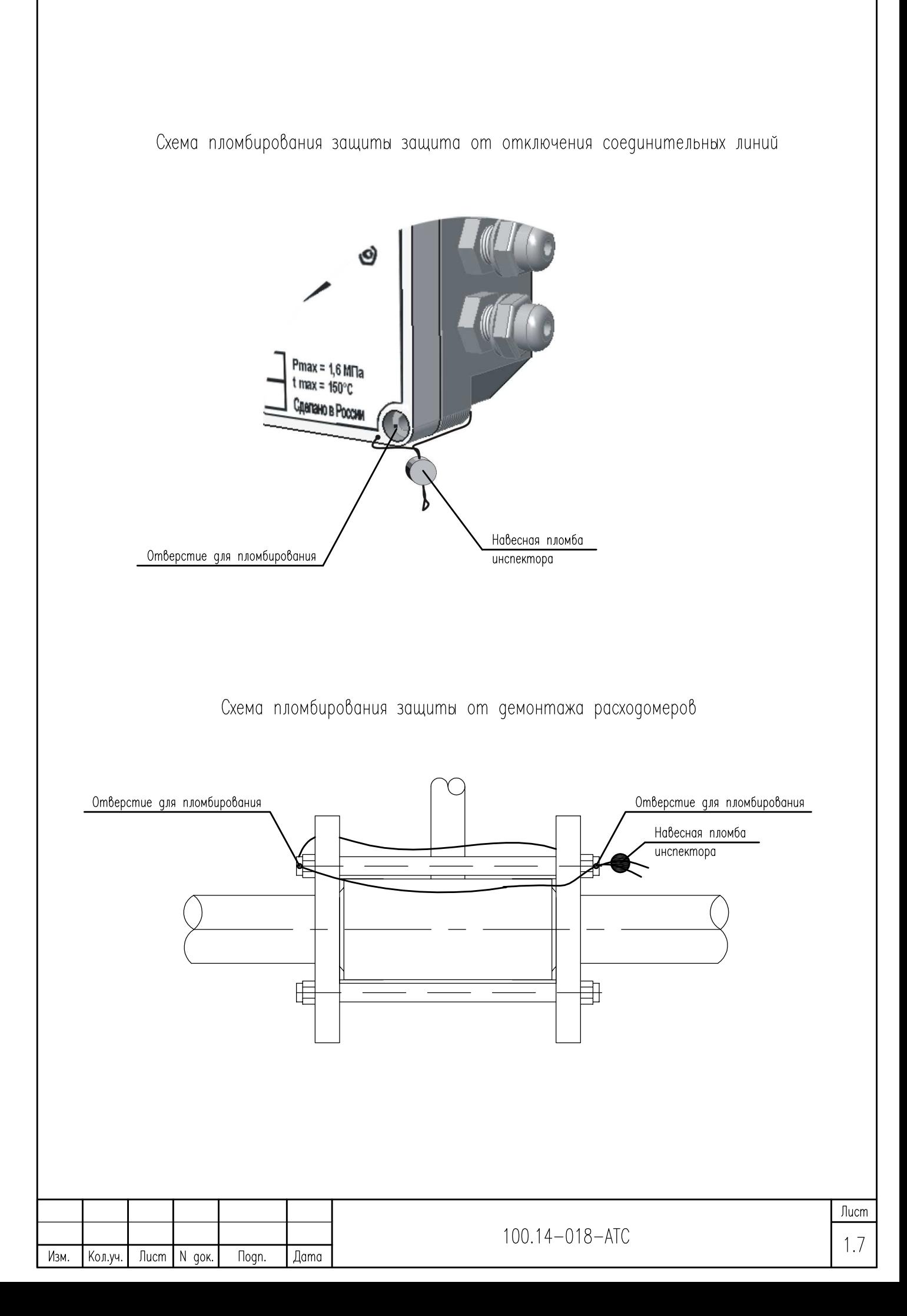

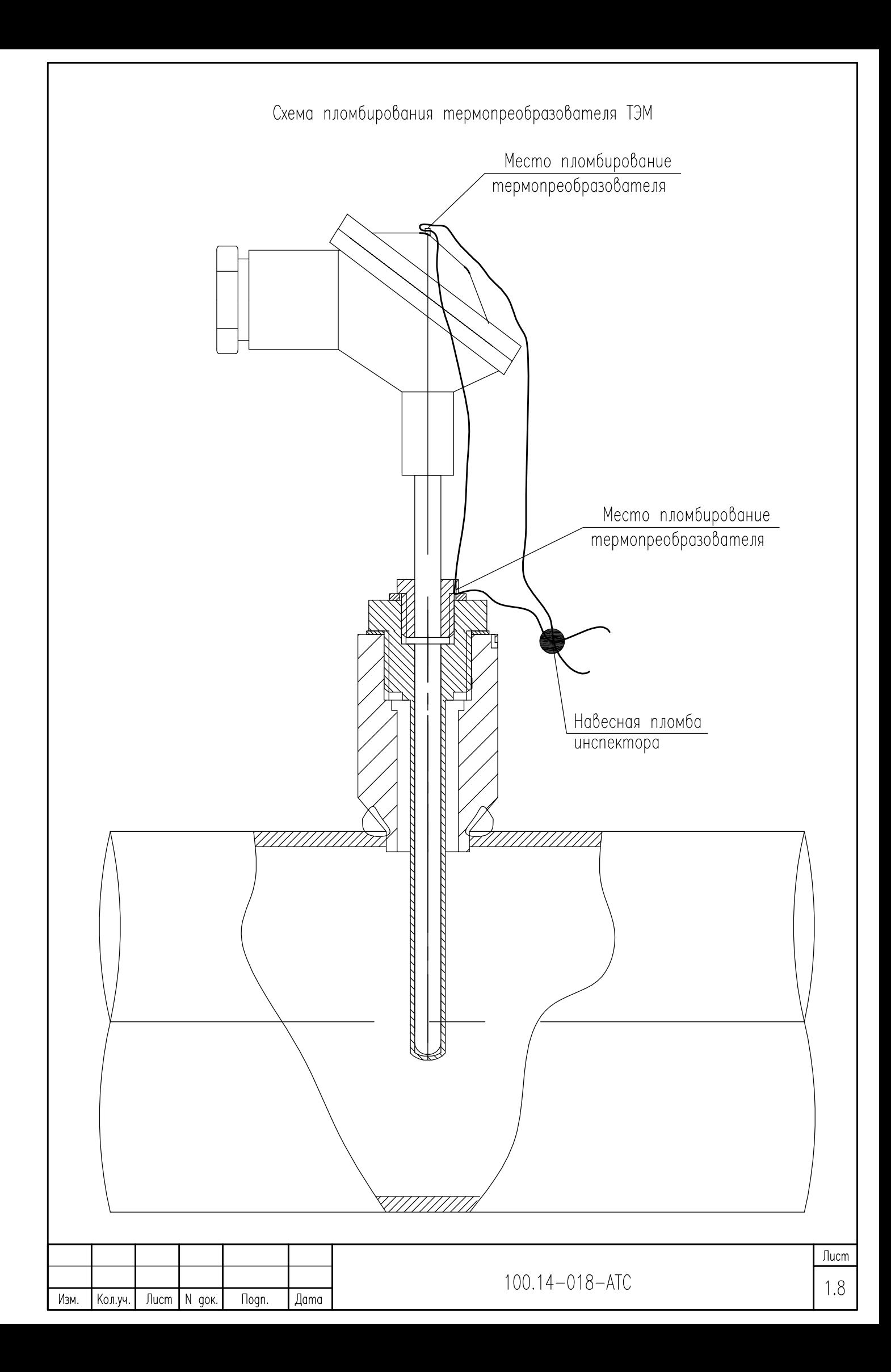

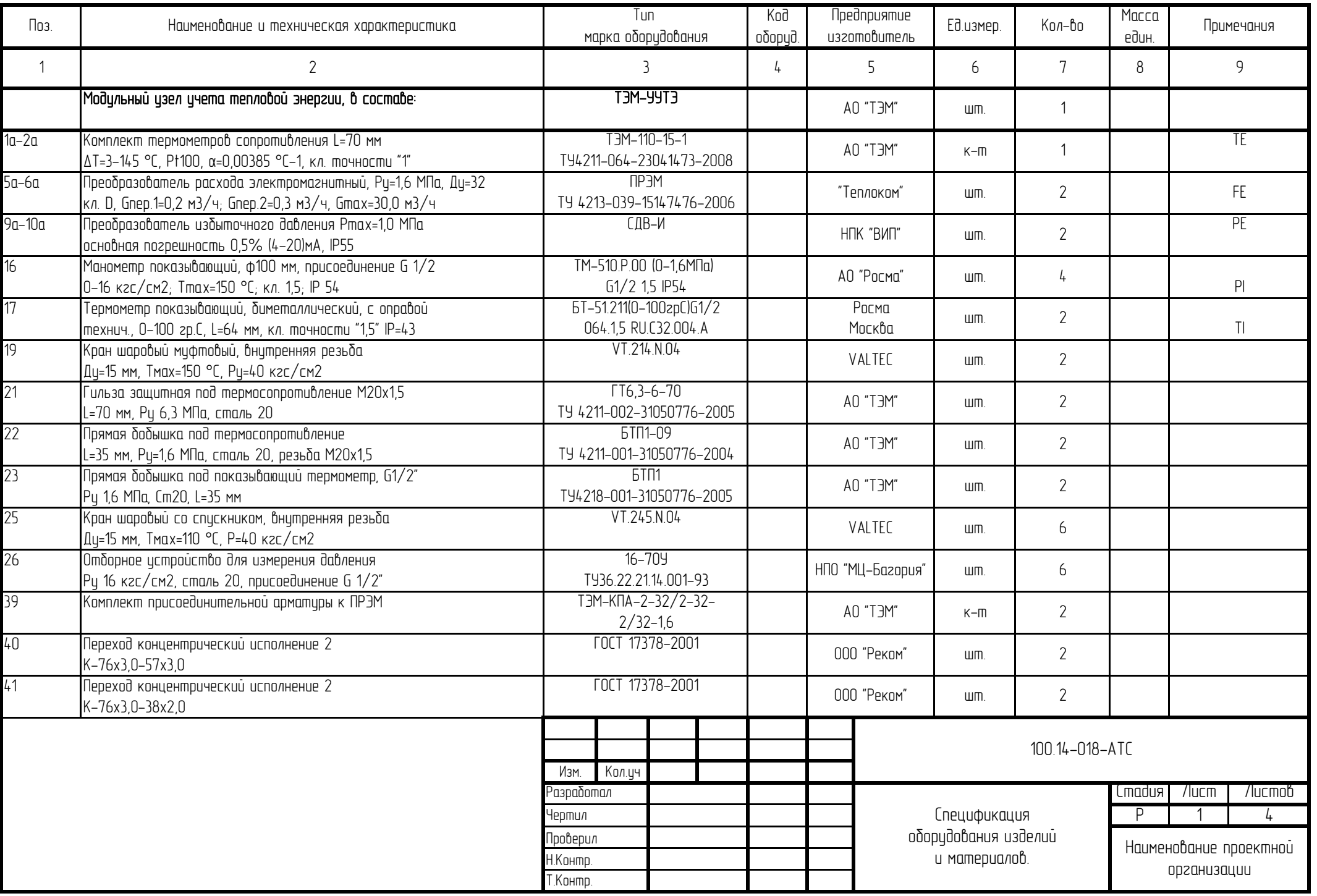

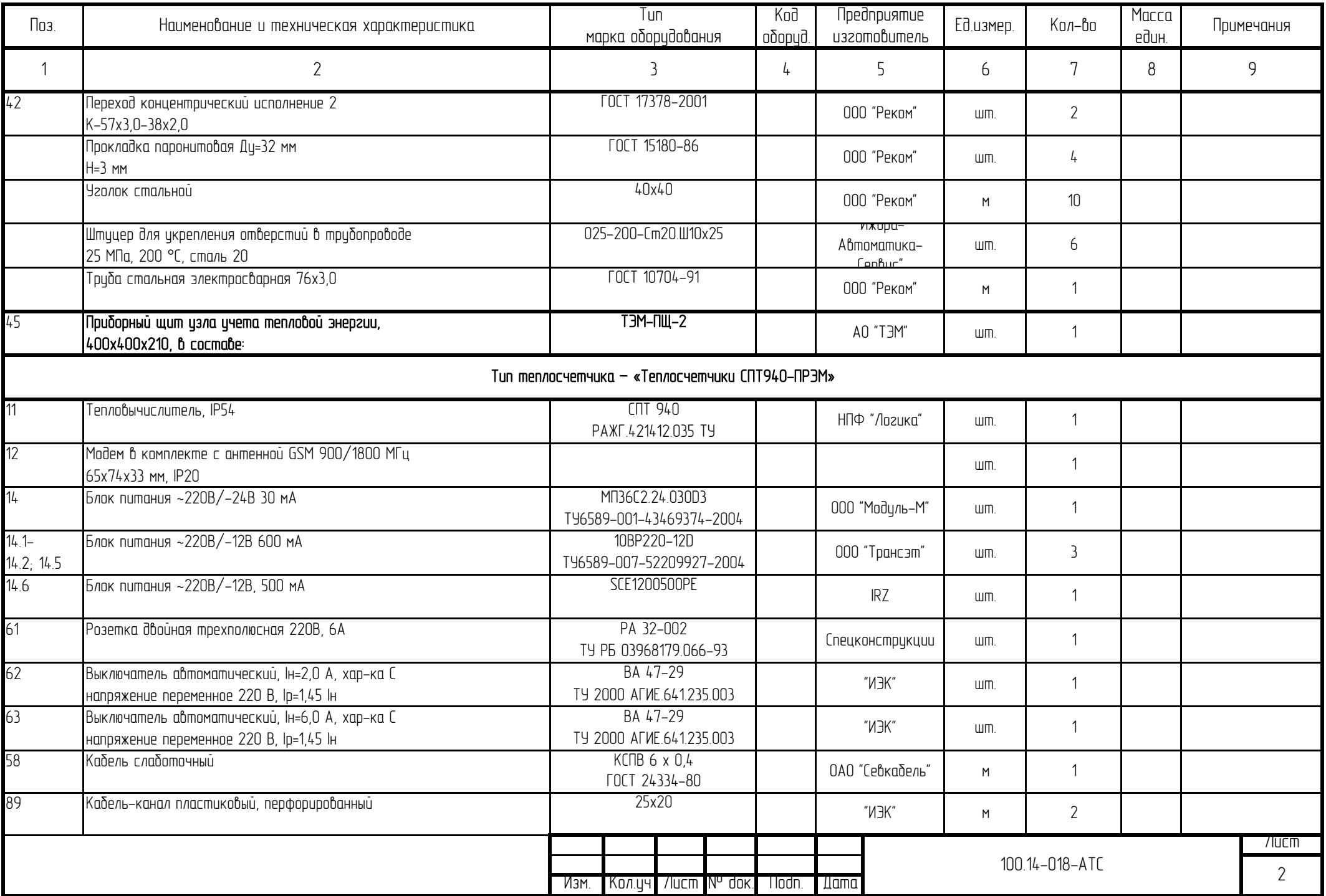

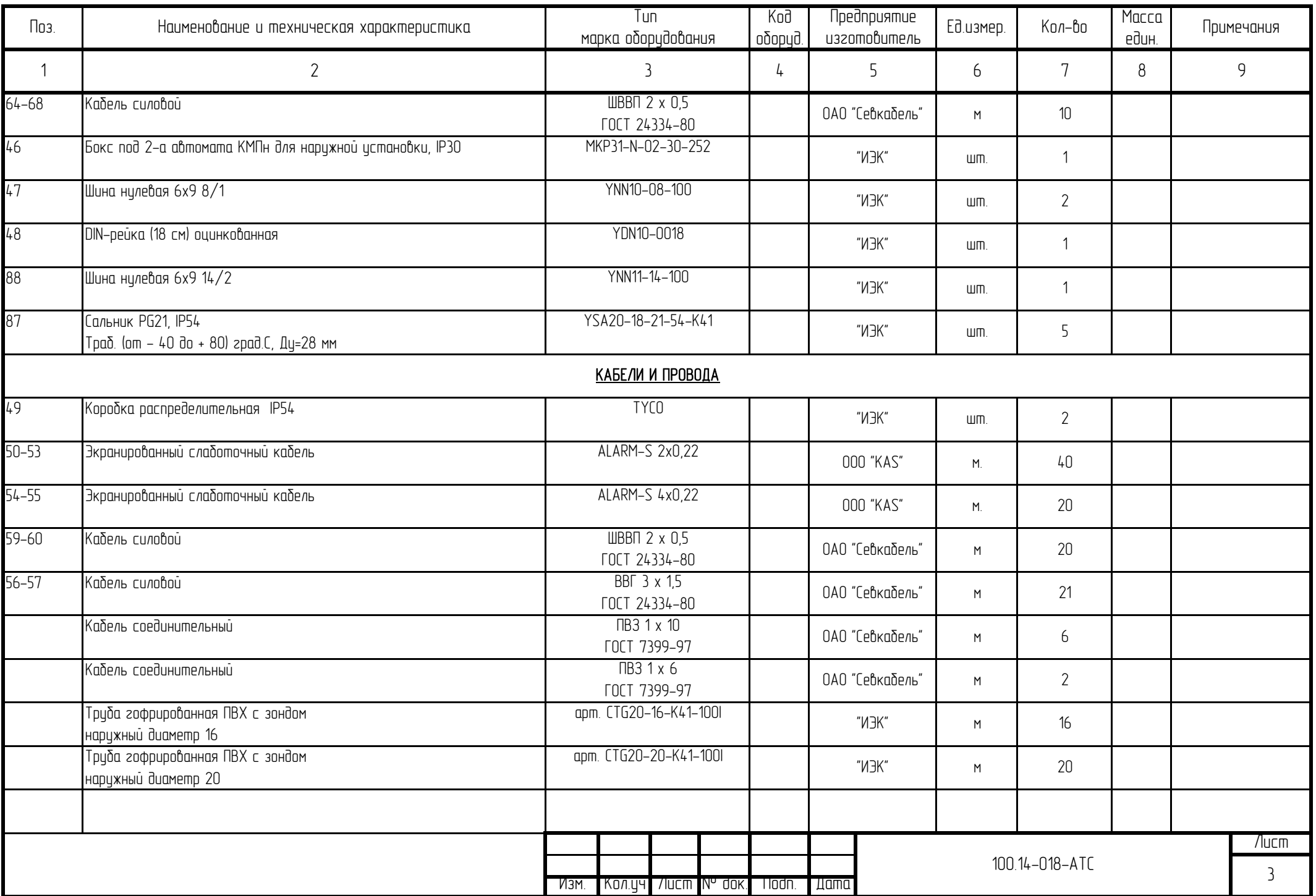

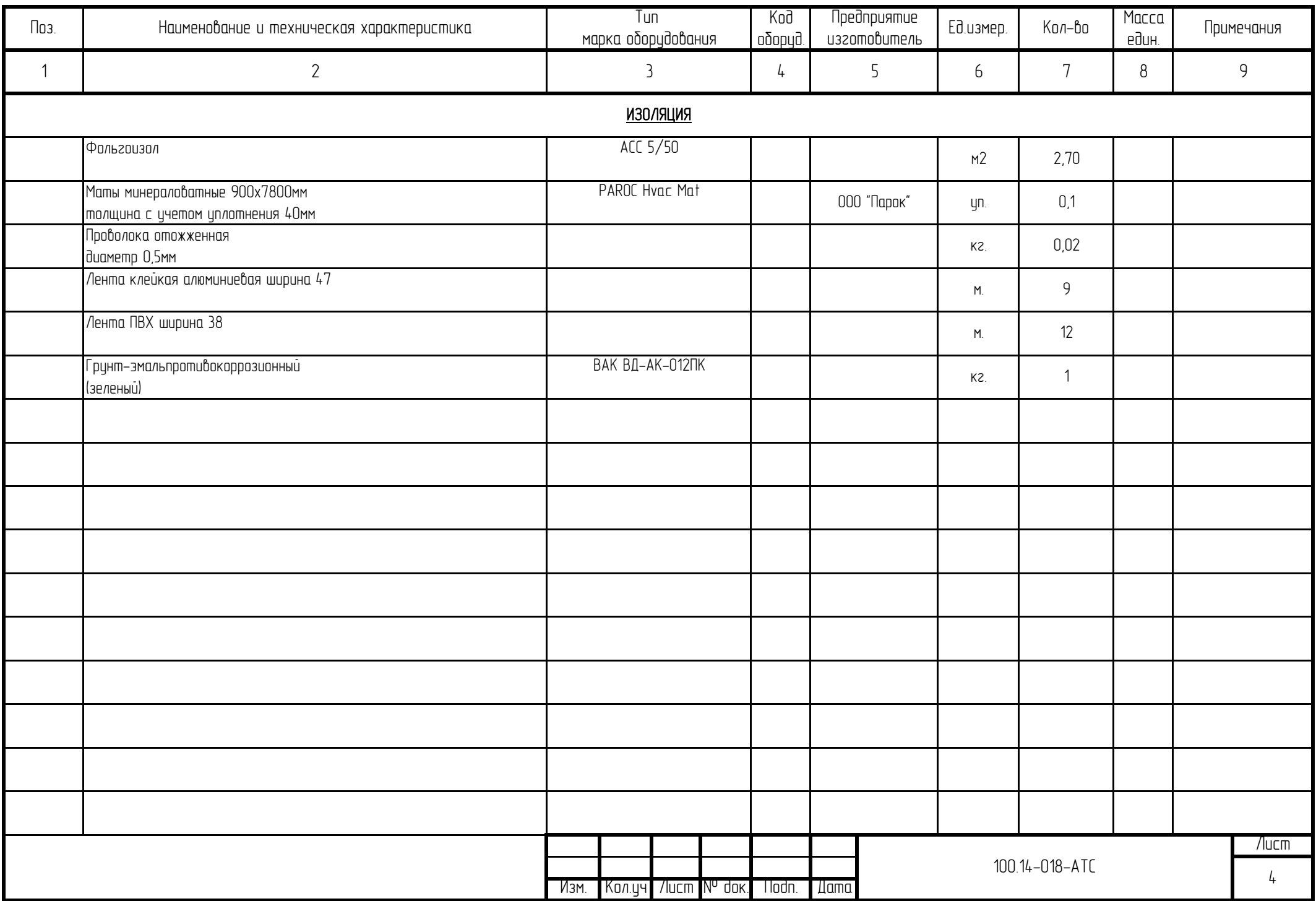

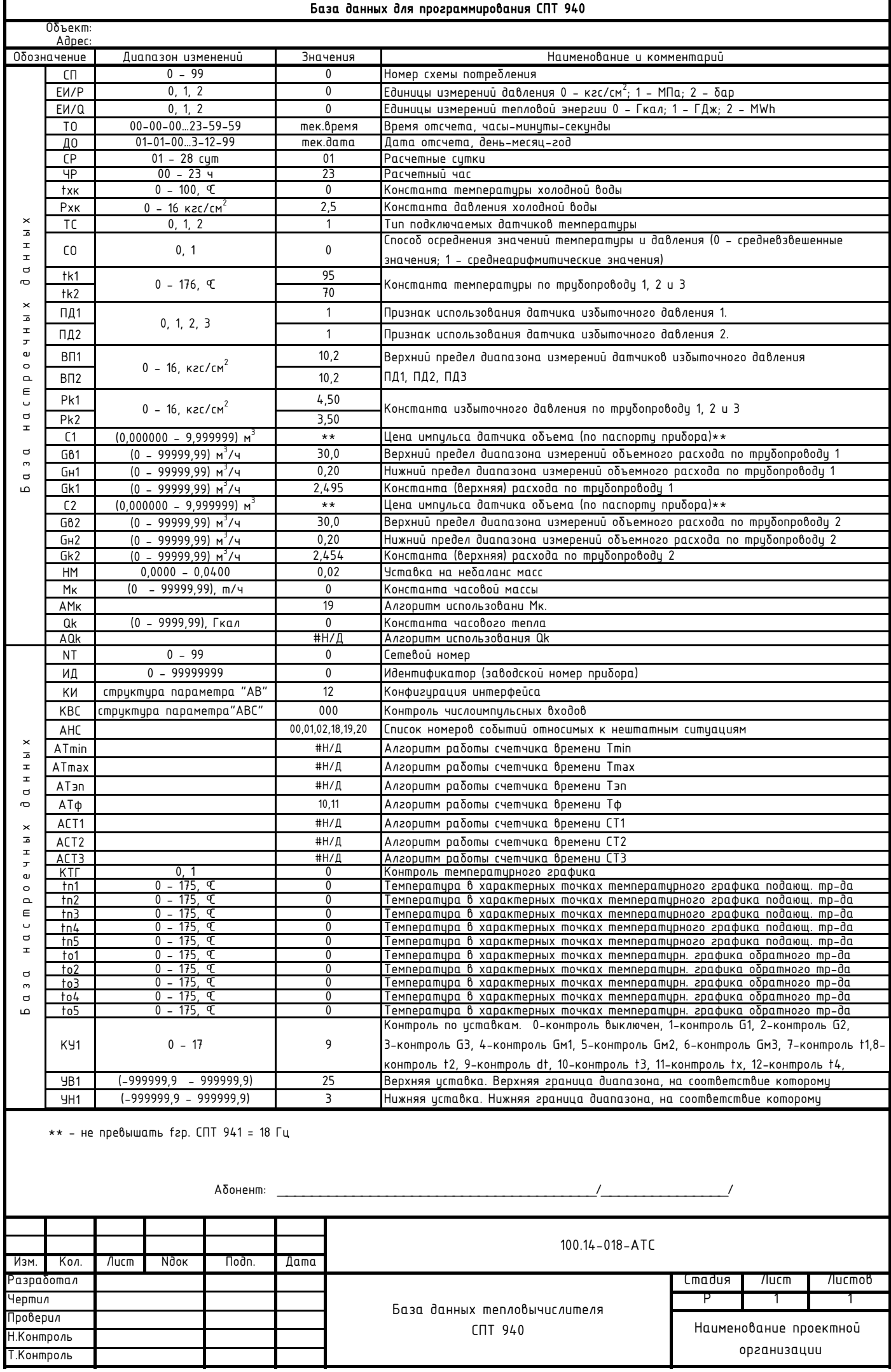

### Перечень основных нештатных ситуаций теплосчетчика и расчет потребленной тепловой энергии за время действия нештатной ситуации.

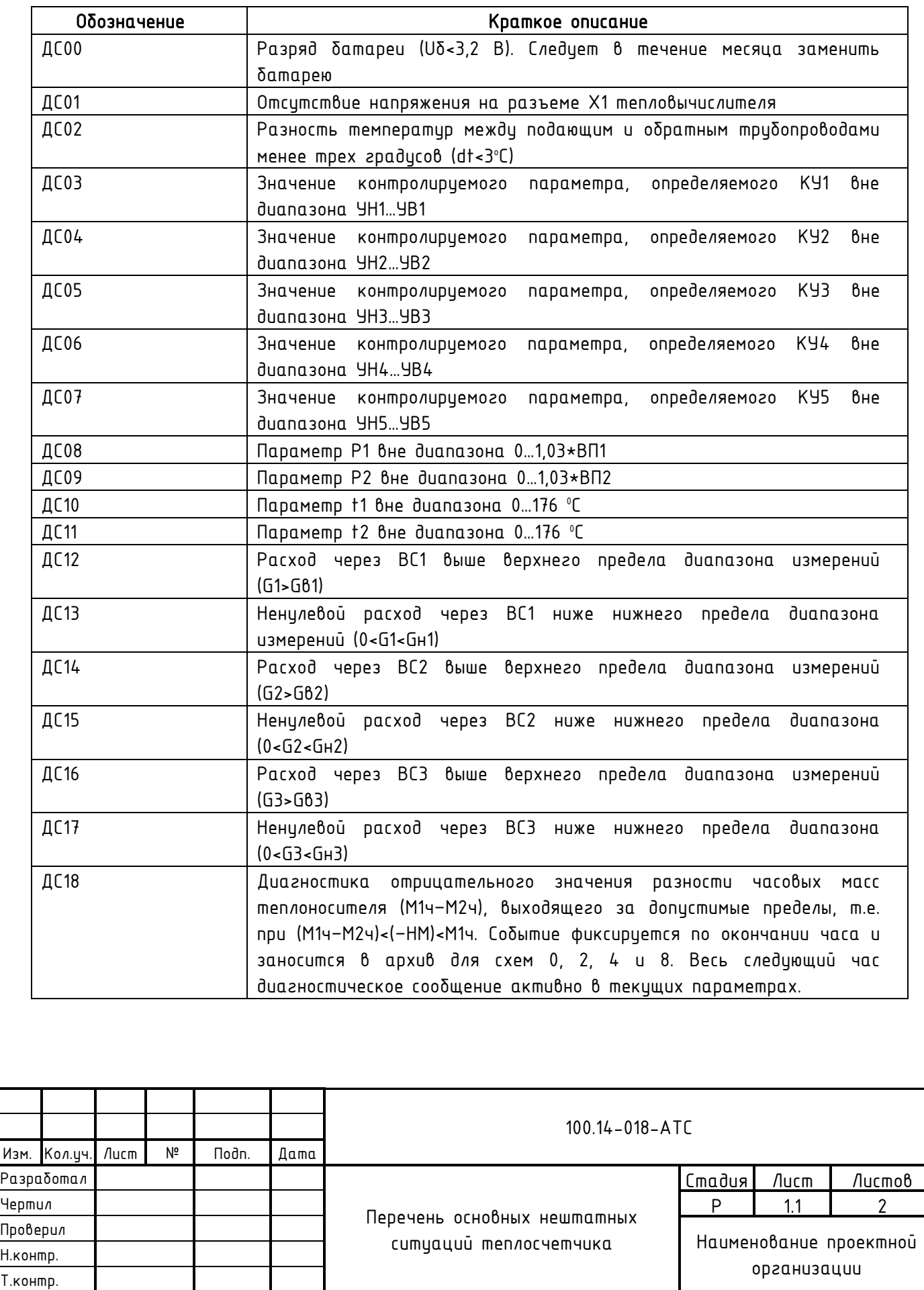

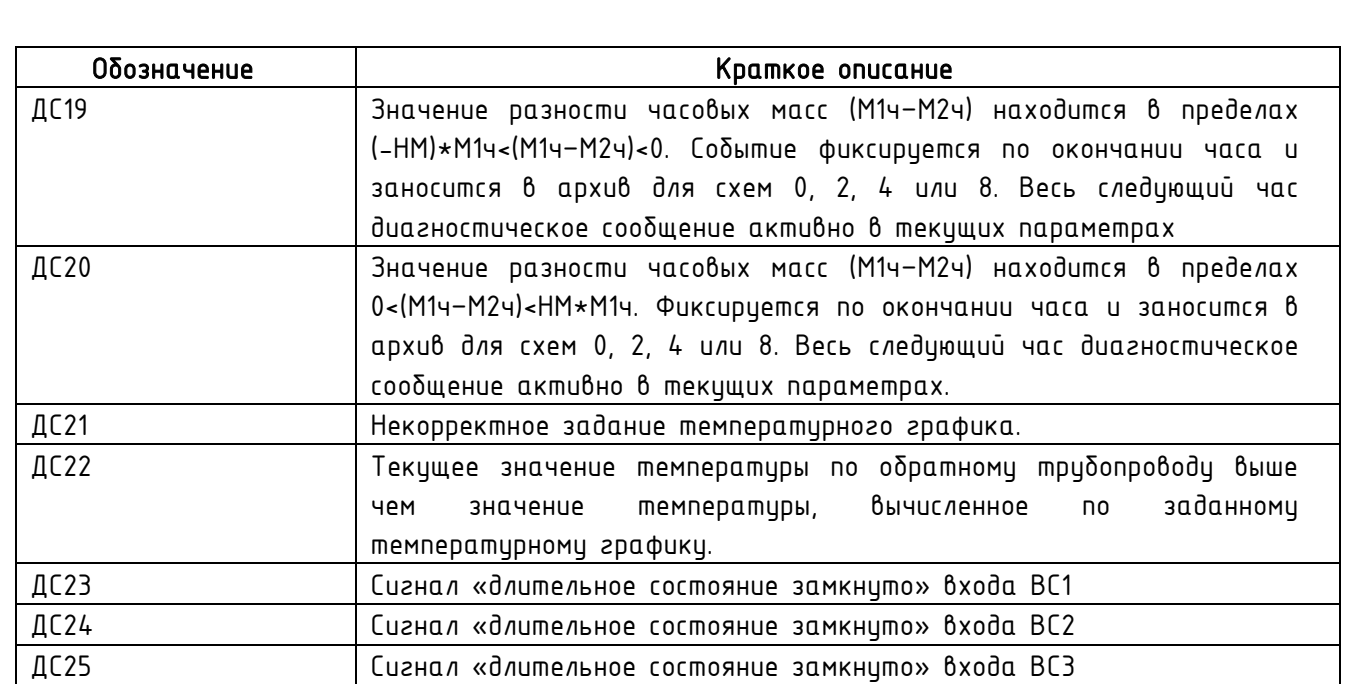

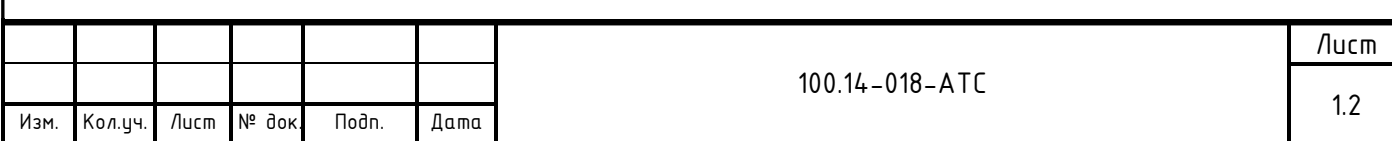